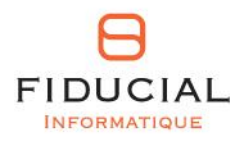

# **FIDUCIAL** Actes

# Dossier utilisateur Nouveautés V8.0 – BSE 78-3

# **NOUVEAUTES FONCTIONNELLES**

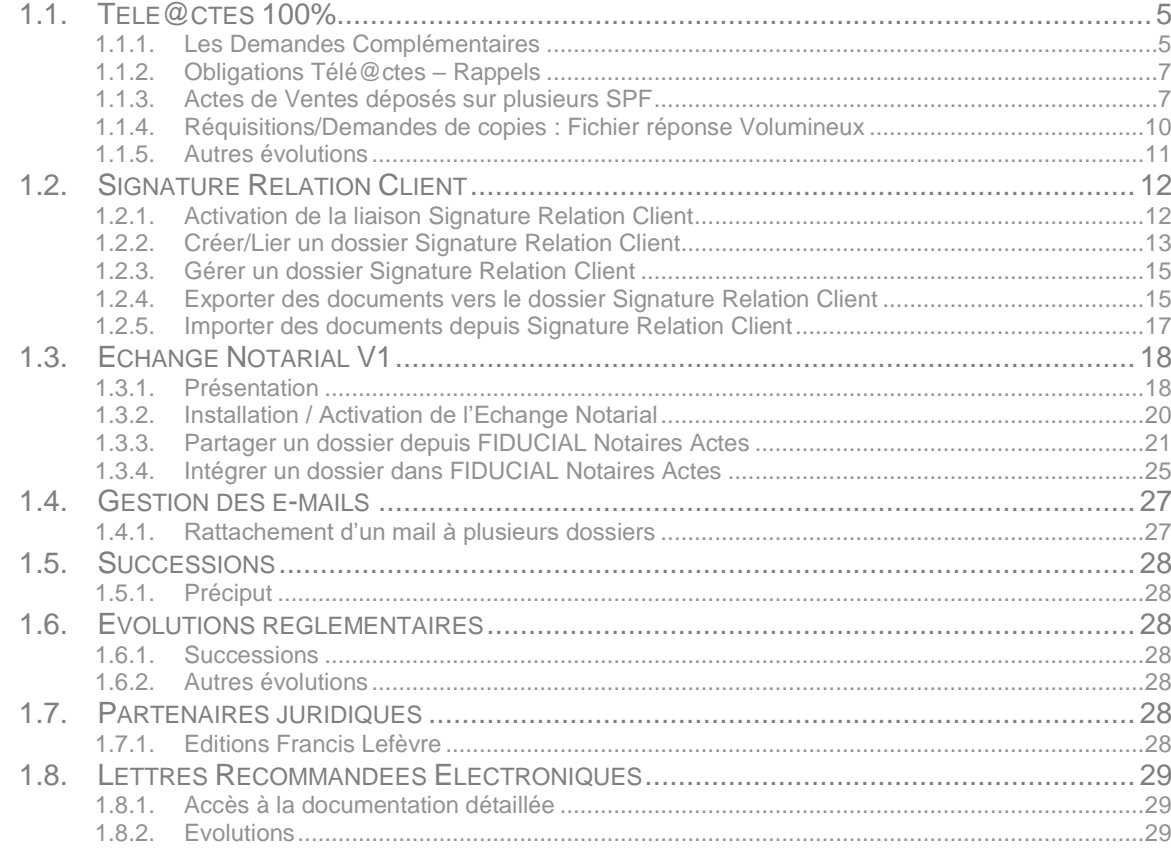

# **NOUVEAUTES JURIDIQUES**

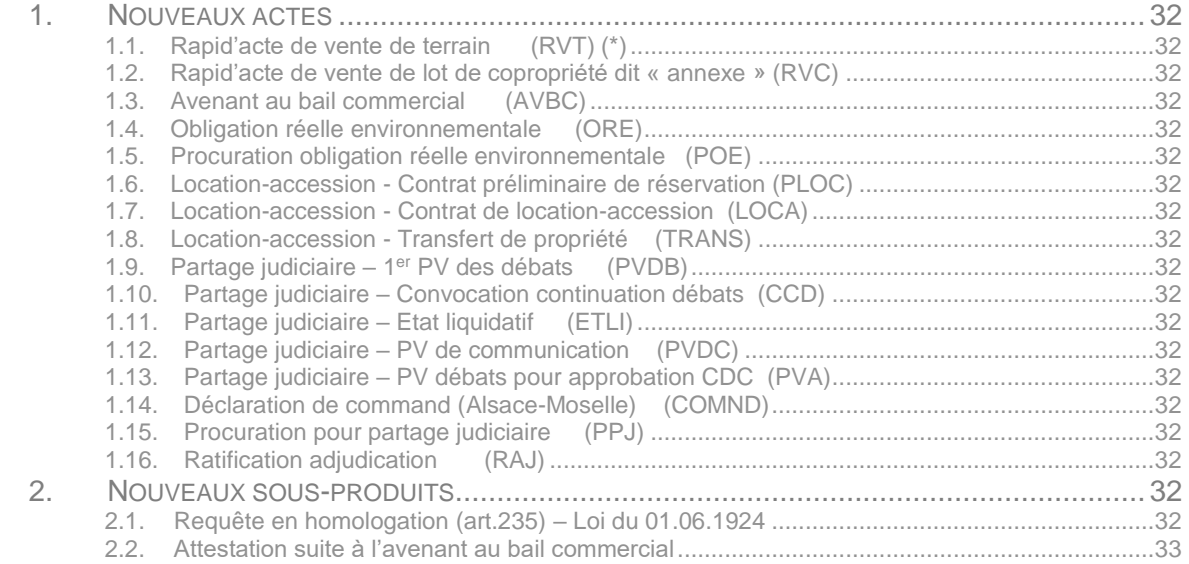

# Sommaire

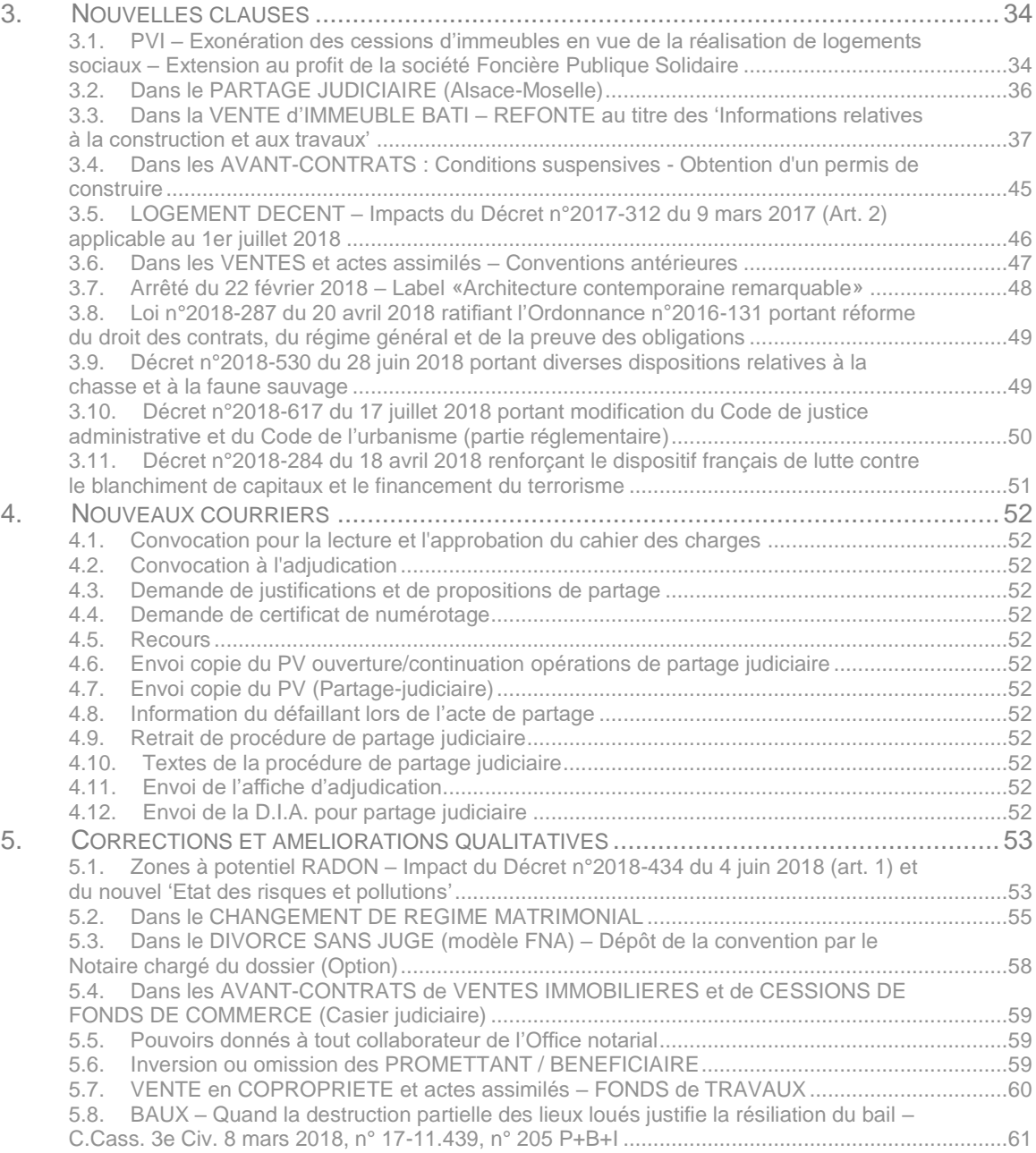

# **1. Nouveautés fonctionnelles**

En résumé…

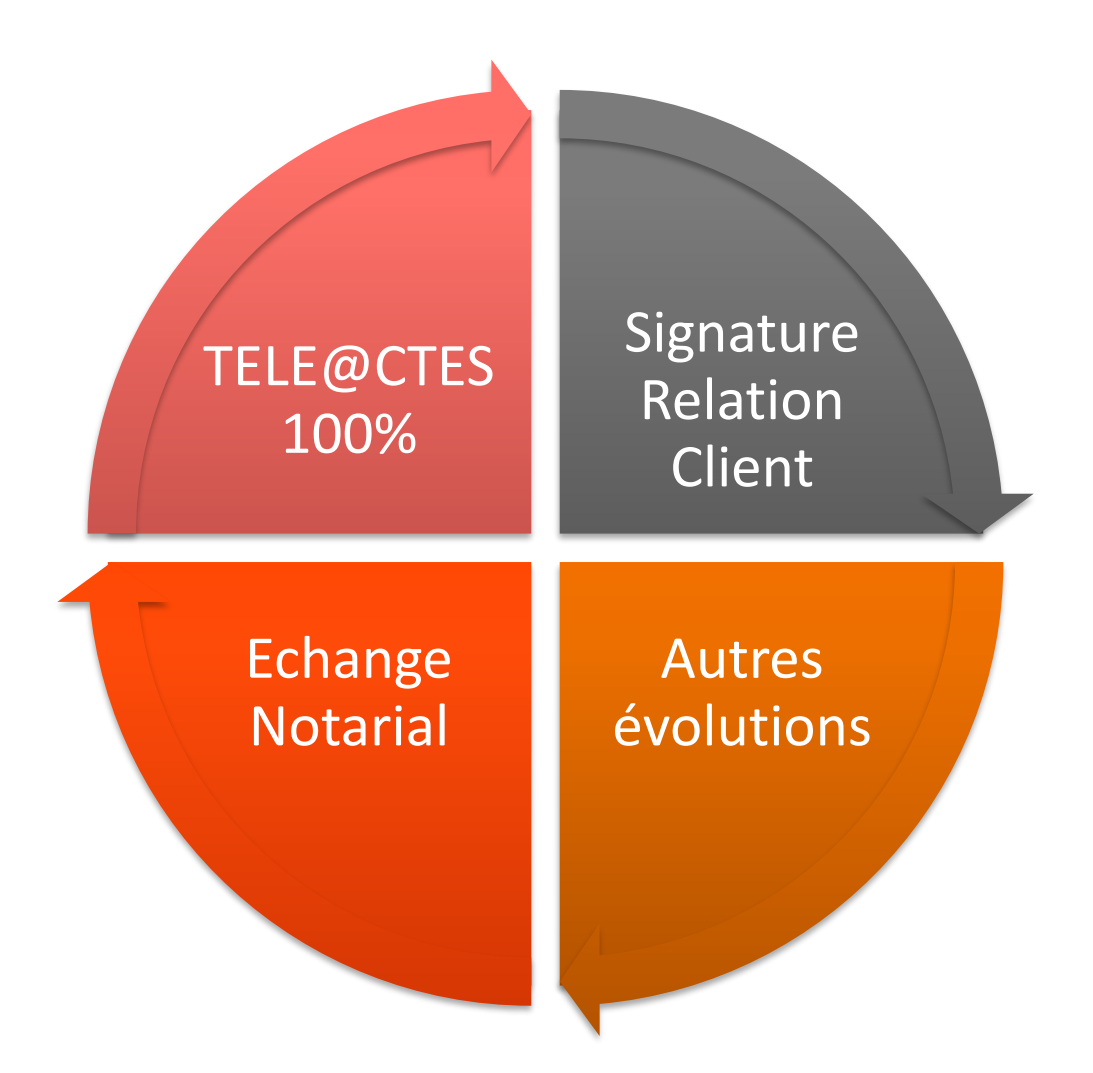

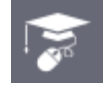

**Retrouvez également toutes les nouveautés de cette version en vidéo dans votre espace e-learning accessible depuis la barre de favoris de FIDUCIAL**   $\overline{D}$ **Notaires Actes.**  $\times$ 

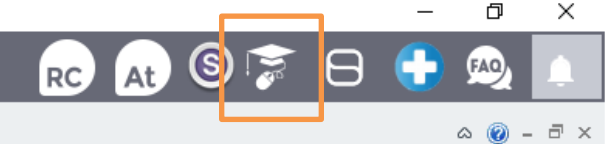

# <span id="page-4-0"></span>**1.1. Télé@ctes 100%**

# <span id="page-4-1"></span>1.1.1. **Les Demandes Complémentaires**

### Communication du CSN :

*Dans le cadre d'évolutions affectant l'environnement technique de l'application Télé@ctes, les demandes de renseignements complémentaires, hors formalité et sur formalité, seront définitivement abandonnées au mois de novembre 2018, au plus tard.* 

*Aujourd'hui, une demande de renseignements complémentaire Télé@ctes reprend strictement les paramètres d'interrogation de la demande initiale correspondante (personne(s) et/ou immeuble(s), calcul automatique du point de départ de la demande), sans possibilité pour l'utilisateur de les modifier.*

*Prochainement, vos logiciels de rédaction d'actes proposeront de nouvelles modalités de traitement de vos demandes de renseignements, en substitution des traitements complémentaires actuels. Ainsi, tous les paramètres d'interrogation des demandes initiales pourront être repris et adaptés par l'utilisateur. Cette évolution aura notamment pour effet d'ajuster le coût des demandes de renseignements en fonction des besoins de chaque dossier, dans l'intérêt de vos clients.*

*Enfin, l'envoi dématérialisé des nouvelles demandes de renseignements sur formalité ne se fera plus simultanément au dépôt des documents auprès des services de publicité foncière. Ces demandes seront transmises à la suite et séparément par le logiciel de rédaction d'actes. Elles feront ainsi l'objet d'un paiement séparé de la CSI correspondante.*

En cohérence avec cette communication, les « prorogations » sont remplacées par des « réquisitions complémentaires » dans les dossiers (complémentaires Hors Formalité) ainsi que dans la préparation des dépôts (Etats Sur Formalité) et ce dès l'installation de la mise à jour FIDUCIAL Notaires Actes.

La réquisition complémentaire reprend les paramètres d'interrogation de la réquisition initiale sur laquelle elle s'appuie :

- Personnes
- Immeubles
- **Période de classification = Date du fichier présente dans l'état réponse de la réquisition initiale + 1 jour.**

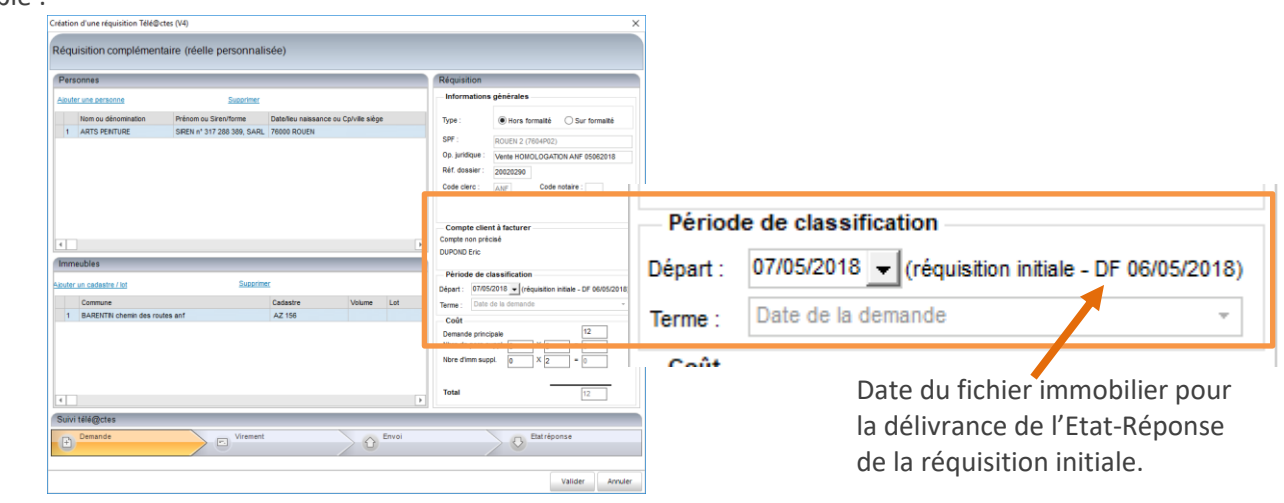

EIDUCIAL

**NB :** Si la « date du fichier » n'est pas renseignée (absente des informations transmises par le SPF), compléter manuellement la date de départ.

Les paramètres d'interrogation sont modifiables pour constituer la nouvelle demande.

### **L'accès à ces nouvelles complémentaires est disponible dans les dossiers et dans la préparation des dépôts :**

### **Accès aux « Réquisitions Complémentaires » dans les dossiers :**

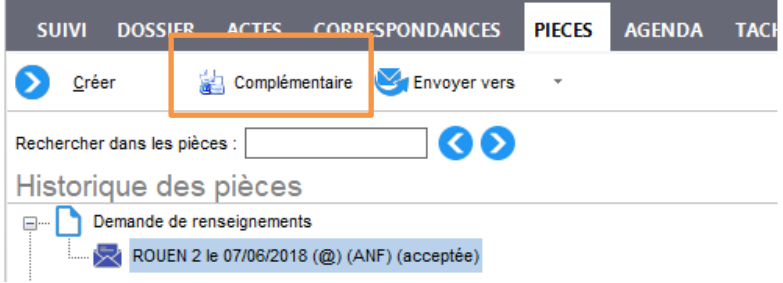

**Accès aux « Réquisitions Complémentaires » dans la préparation du dépôt :**

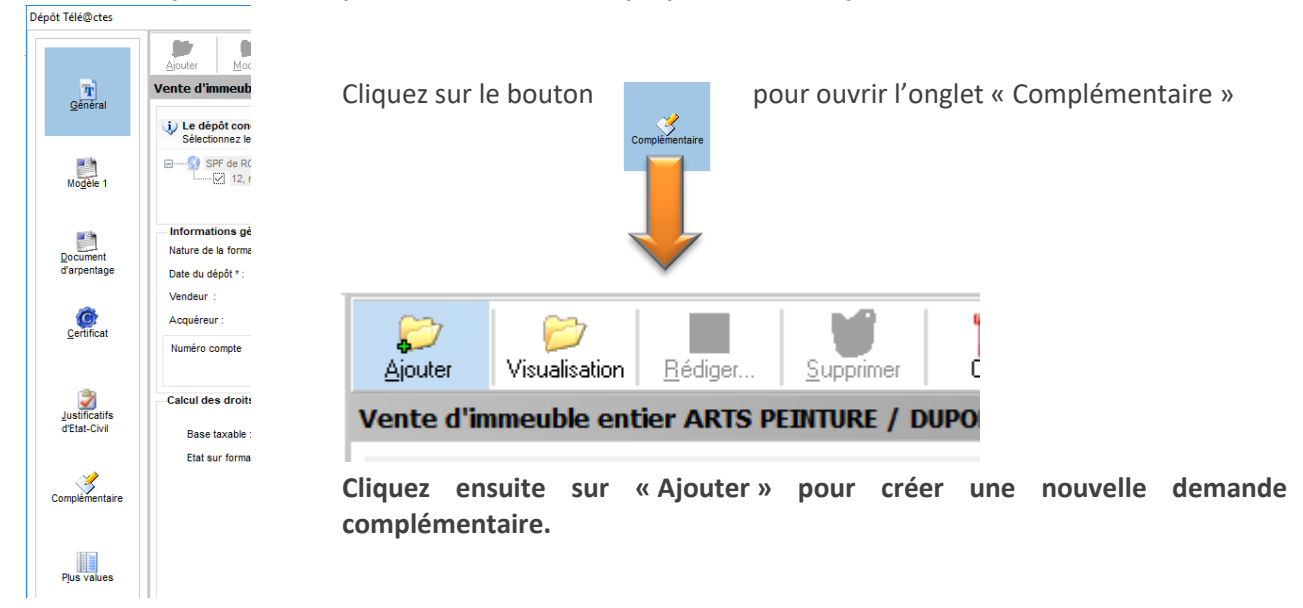

Dans la fenêtre proposée, sélectionnez la réquisition initiale à partir de laquelle vous souhaitez créer la demande complémentaire ANF puis cliquez sur le bouton « Créer » :

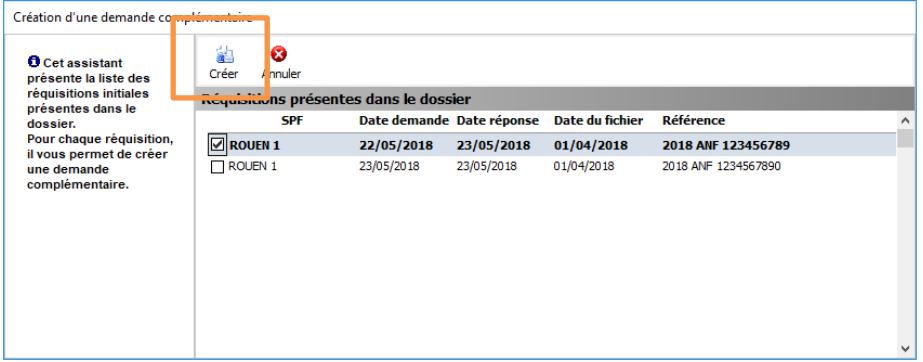

NB : Vous pouvez également créer une demande complémentaire sans faire référence à une réquisition initiale en cliquant directement sur « Créer ».

# <span id="page-6-0"></span>1.1.2. **Obligations Télé@ctes – Rappels**

Suivant la communication de la DGFIP et du CSN datée du 02/05/2018 et reproduite ci-dessous, les mesures dérogatoires suivantes sont provisoirement prorogées ou reconduites selon les modalités suivantes :

- *les actes de vente portant sur des immeubles relevant de services de publicité foncière différents : le calendrier de l'obligation est en cours de révision par la DGFIP.*
- *les attestations rectificatives portant sur les actes qui ne figurent pas aujourd'hui dans le périmètre Télé@ctes (exemples : donation, partage) : le calendrier de l'obligation est en cours de révision par la DGFIP.*
- *les actes de vente multi-dispositions comportant une constitution de servitude dite complexe (exemples : servitude portant sur une parcelle non objet de la vente, servitudes multiples y compris les servitudes réciproques) : les notaires sont autorisés à procéder au dépôt papier de ces actes jusqu'à nouvel ordre ; Il va de même pour les actes de constitution de servitude ainsi que les actes rectificatifs faisant suite à la notification d'une ou plusieurs causes de rejet.*

# <span id="page-6-1"></span>1.1.3. **Actes de Ventes déposés sur plusieurs SPF**

La présente version permet la télépublication des actes de vente portant sur des immeubles relevant de plusieurs SPF dans le contexte suivant :

- Vente sans prêt (les bordereaux d'inscription ne sont pas traités dans le cadre du multi-SPF)
- Servitudes : Pour une même servitude les fonds dominant et servant dépendent du même SPF.

**Rappel :** suivant la communication du CSN ci-dessus, l'obligation de télépublication vaut pour les actes signés à compter du 1er novembre 2018. Jusqu'à cette date, la télépublication de ces actes reste facultative.

### 1.1.3.1. *Dépôt d'un acte sur plusieurs SPF*

Le principe de télépublication d'un acte sur plusieurs SPF est similaire à celui des Attestations de Propriété Immobilières.

- Préparation du dépôt pour chaque SPF destinataire.
- Désignation du SPF principal sur lequel seront payés les droits.
- Paiement de la seule CSI sur les SPF secondaires
- Dépôts des déclarations de PVI sur les SPF dont dépendent les immeubles soumis au paiement de la taxe.
- Suivi des dépôts par SPF dans le parapheur PLANETE.

La rédaction de l'acte, des plus-values immobilières et le contrôle Quali@ctes sont inchangés par rapport à un acte classique.

### **a) Préparation du dépôt**

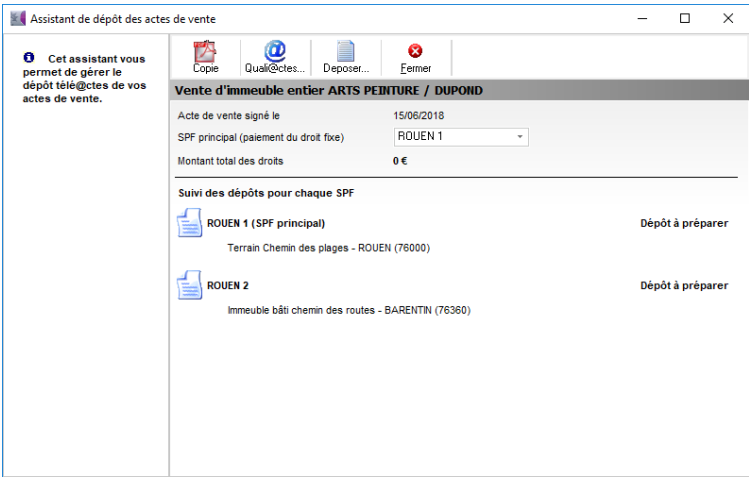

Si le dépôt doit être réalisé sur plusieurs SPF, l'interface suivante est proposée :

- Liste des SPF de dépôt
- Définition du SPF principal
- Calcul du montant des droits à payer (actualisé suite à la préparation de chaque dépôt)

Cliquez sur le bouton « Déposer » pour préparer le dépôt sur chaque SPF.

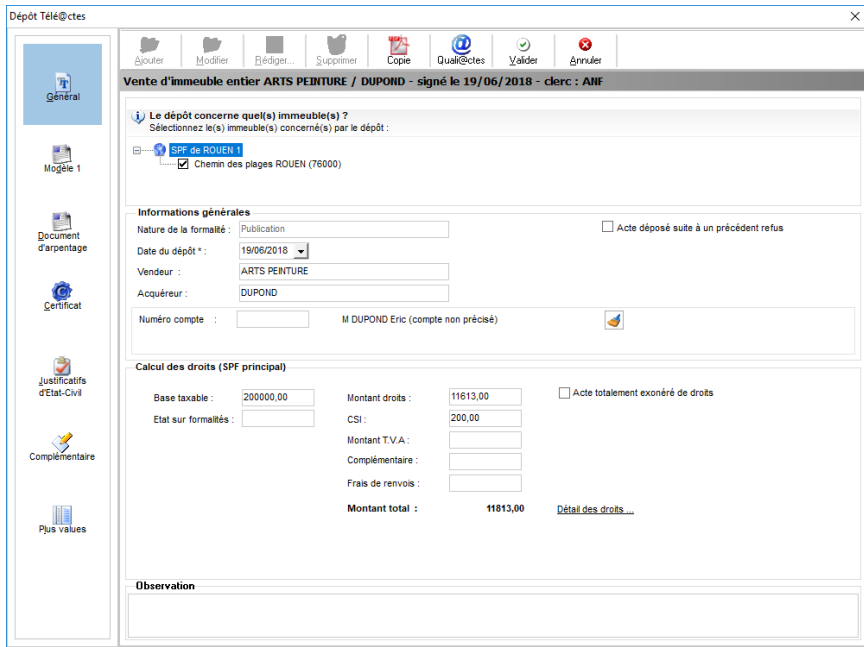

Seuls les immeubles dépendant du SPF traité sont affichés.

De même pour les déclarations de plus-values et des complémentaires / Etats sur formalités.

### **IMPORTANT :**

**Calcul des droits : Vous devez indiquer la base taxable correspondant à la valeur des immeubles dépendants du SPF traité.**

### *Exemple :*

*La valeur totale des biens vendus est de 200000 Euros, dont 150000 pour les biens dépendants du SPF principal et de 50000 pour les biens dépendants du SPF secondaire, soit :*

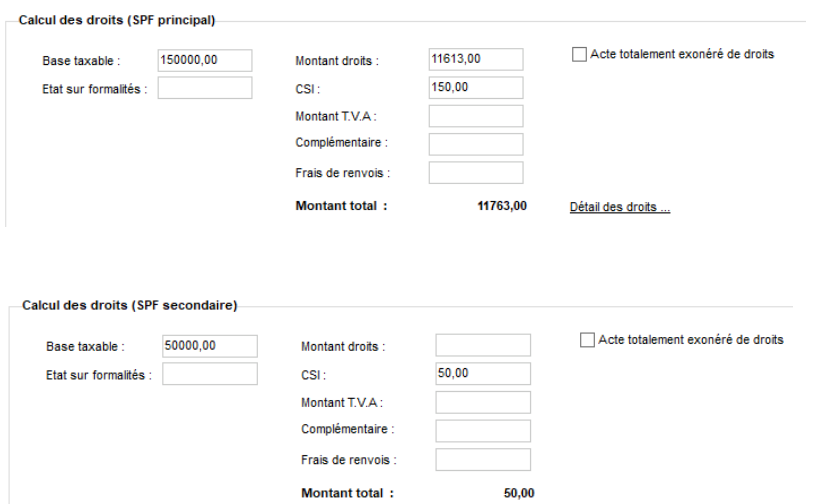

### **b) Validation du dépôt**

La procédure de validation du dépôt présente les éléments préparés pour chaque SPF et les montants de droits correspondants.

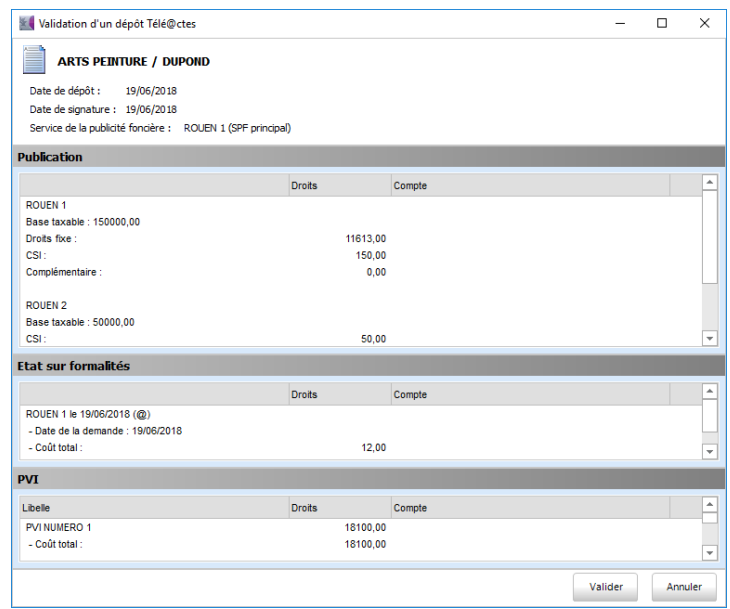

### **c) Parapheur PLANETE**

Dans le parapheur, affichage et suivi des dépôts pour chaque SPF.

Principe identique à celui des Attestations de Propriété Immobilière.

# <span id="page-9-0"></span>1.1.4. **Réquisitions/Demandes de copies : Fichier réponse Volumineux**

### 1.1.4.1. *Nouveau format de réponse*

La taille des fichiers réponse délivrés par Télé@ctes pour les réquisitions et les demandes de copies n'est plus limitée.

En conséquence, FIDUCIAL Notaires Actes comporte une nouvelle procédure de téléchargement de ces fichiers dite « asynchrone » : vous pouvez continuer à travailler pendant le téléchargement de ces fichiers.

Cette procédure se déclenche automatiquement dès lors qu'un fichier réponse dont la taille est supérieure à 30 Mo est détecté dans votre boîte aux lettres PLANETE. Le message ci-dessous est alors affiché :

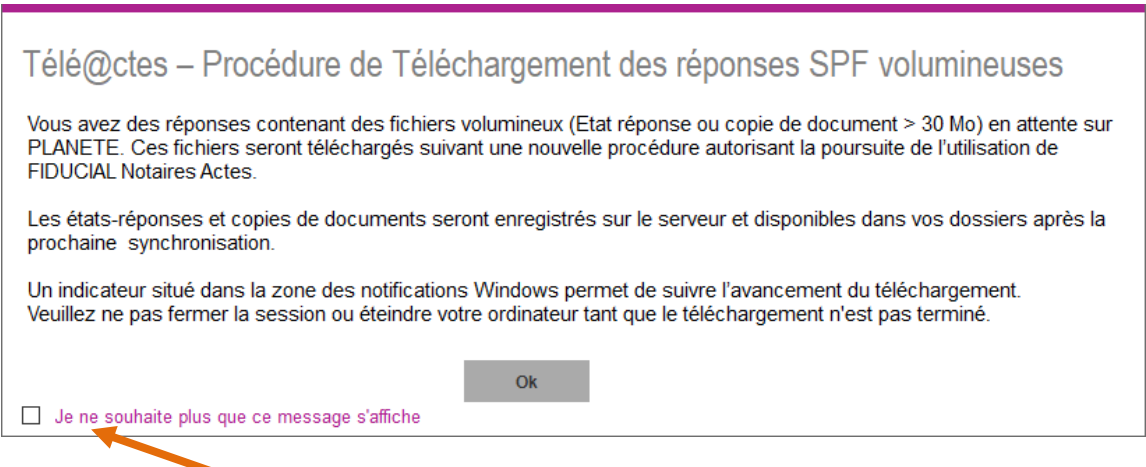

Cliquez sur la case à cocher si vous ne souhaitez plus voir ce message lors des téléchargements suivants.

Pendant le téléchargement du fichier, une notification est affichée en bas d'écran telle que :

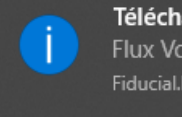

Téléchargement en cours Flux Volumineux 1/1 Fiducial.Notaires.RealSsl.Host

Vous pouvez continuer votre travail pendant le téléchargement du fichier.

### **IMPORTANT :**

Les fichiers réponse téléchargés seront disponibles dans FIDUCIAL Notaires Actes lors de la synchronisation suivante. Relancez cette opération si vous souhaitez accéder rapidement à ces fichiers.

# <span id="page-10-0"></span>1.1.5. **Autres évolutions**

### 1.1.5.1. *Nouveaux actes télépubliables*

Nouvelles formules simplifiées (RAPID'ACTES) pour les actes suivants :

- Vente de parcelle de terre
- Vente de locaux en copropriété dits annexes
- Ventes en volume seul (sans lots RCP)

### 1.1.5.2. *Evolutions*

Inscriptions : Gestion du rejet définitif d'un bordereau, …

Plus-Values Immobilières :

- correction du cas de PVI portant sur les lots différents d'une même copropriété,
- correction du cas d'une PVI négative déposée avec l'acte,
- correction cas d'une PVI pour une société non résidente soumise à l'IS,
- Ajout des notices 2018 dans l'assistant PVI.

Vente de plusieurs immeubles :

- La télépublication de ces actes est autorisée y compris en présence de plusieurs régimes dans le paragraphe « nature et quotité ».

Vente de parcelles en lotissement :

- Ajout des immeubles de caution et immeubles donnés en garantie hors caution hypothécaire.

Attestation de propriété immobilière :

- Amélioration de la gestion des comparants dans le cas d'un héritier marié (ex Père/Mère, grandsparents, légataires mariés, …).
- Gestion du titre « MENTION SUR LA PROTECTION DES DONNEES PERSONNELLES » en lieu et place du titre « MENTION LEGALE D'INFORMATION » dans la procédure de découpage du texte de l'acte d'API de communauté universelle.

Autres :

- Amélioration du traitement du cas de conjoints ayant des adresses différentes

# <span id="page-11-0"></span>**1.2. Signature Relation Client**

Signature

Plateforme de relation client pour notaire

Développez et optimisez la relation avec votre client en toute simplicité

Simplifiez les échanges avec vos clients grâce à un espace de partage dédié et sécurisé :

- Gain de temps Moins d'appels téléphoniques et de mails
- Souplesse Un espace adapté à vos besoins
- Mobilité Accédez à votre espace d'échange à tout moment et partout.
- Sécurité Identifiants de connexion, hébergement sur un site sécurisé Fiducial Informatique.

Contactez-nous au **04 37 64 15 50** pour vous inscrire et obtenir vos codes d'accès Signature Relation Client et planifier une téléformation sur ce nouvel outil.

# <span id="page-11-1"></span>1.2.1. **Activation de la liaison Signature Relation Client**

### **Prérequis**

Vous devez disposer d'un accès Signature Relation Client avant d'activer les liens dans FIDUCIAL Notaires Actes.

Dès que vous êtes en possession du mail de confirmation de l'ouverture de votre espace Signature Relation Client, vous pouvez activer les liens dans FIDUCIAL Notaires Actes via le menu Outils de l'application :

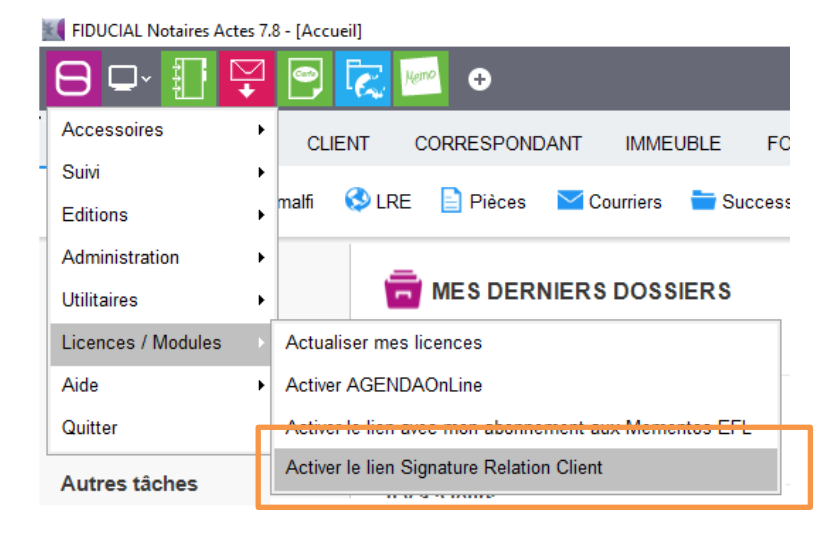

Cliquez sur la ligne ci-dessus.

Si l'activation est réussie, le message suivant est affiché :

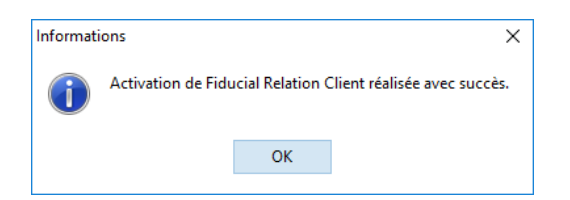

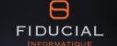

En cas d'échec, vérifiez que vous êtes bien en possession du mail d'activation de votre espace Signature Relation Client. Connectez-vous à votre espace via votre navigateur internet à l'adresse https://src.notarial.fr.

Si cette connexion fonctionne mais que vous ne parvenez pas à activer le lien dans FIDUCIAL Notaires Actes contactez notre assistance téléphonique.

<span id="page-12-0"></span>Dans le cas contraire, réessayez ultérieurement.

# 1.2.2. **Créer/Lier un dossier Signature Relation Client**

Un nouvel item est affiché dans la barre d'action de vos dossiers FIDUCIAL Notaires Actes :

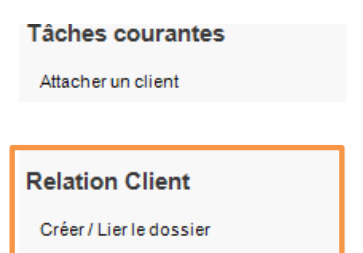

Le choix « Créer/Lier le dossier » permet de créer un nouveau dossier dans Signature Relation Client ou de lier le dossier FNA à un dossier Signature Relation client existant.

La création d'un nouveau dossier intègre les éléments existants dans FIDUCIAL Notaires Actes, à savoir :

- Intitulé du dossier, date de signature prévisionnelle (obligatoire), clerc suiveur,
- Clients et correspondants personnes physiques et contacts des personnes morales.

Cette création est conditionnée à la présence des informations suivantes dans le dossier :

- La date de signature prévisionnelle du dossier doit être renseignée.
- Les clients et correspondants doivent disposer d'une adresse e-mail.
- **a) Choix du type de dossier Signature Relation Client à créer**

Signature Relation Client est totalement paramétrable afin de s'adapter à votre organisation.

La nomenclature des dossiers est donc différente de celle existant dans FIDUCIAL Notaires Actes. En conséquence, vous devez dans un premier temps définir le type de dossier Signature Relation Client à créer.

Cliquez ensuite sur « Valider ».

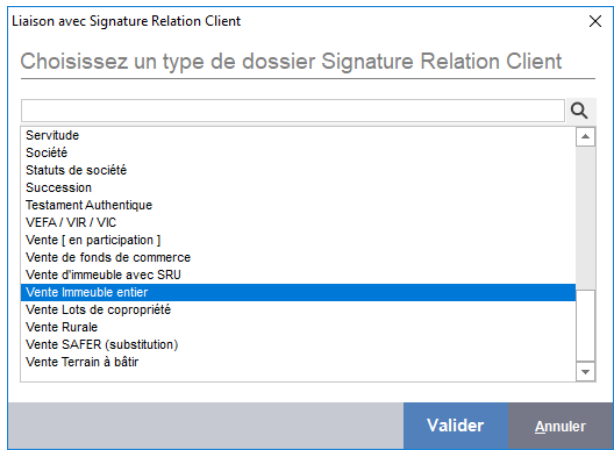

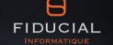

### **b) Choix des contacts à créer dans le dossier Signature Relation Client**

Après création du dossier, la fenêtre suivante est affichée automatiquement pour vous permettre de sélectionner les contacts à créer dans le dossier Signature Relation Client à partir des clients et correspondants présents dans le dossier FIDUCIAL Notaires Actes :

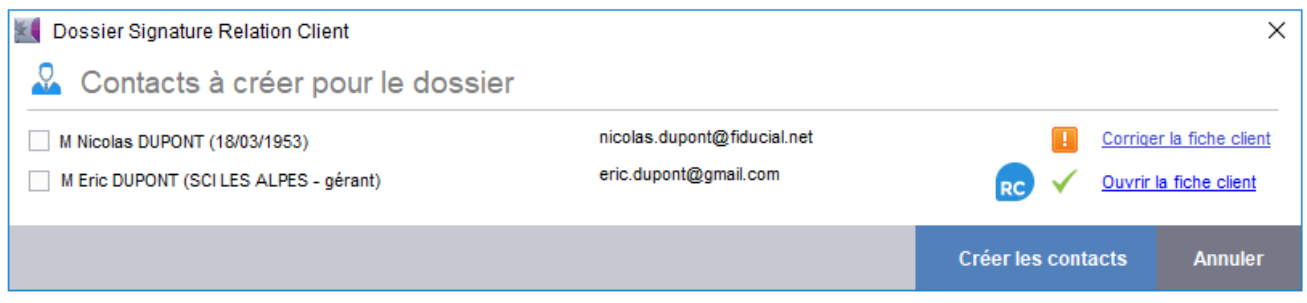

Cochez les contacts à créer (uniquement les contacts avec lesquels vous souhaitez échanger des informations ou documents via Signature Relation Client).

En cas d'anomalie dans la fiche client (absence d'une adresse mail par exemple), une icône d'alerte est affichée. Vous ne pouvez pas sélectionner la fiche tant que l'anomalie n'est pas corrigée.

Si le contact existe déjà dans Signature Relation Client, le pictogramme  $\overline{ec}$  est affiché. Dans ce cas, il est possible de mettre à jour le contact en le sélectionnant.

Des messages d'alerte seront éventuellement affichés si les informations présentes sur Signature Relation Client sont plus récentes ou si le contact a changé d'adresse email par exemple. Dans ce dernier cas, le contact devra être actualisé directement dans Signature Relation Client.

**A noter :** les contacts créés sur Signature Relation Client sont notifiés par mail de l'ouverture de leur espace d'échange.

Ces informations sont initialisées lors de la création du dossier mais il sera possible d'ajouter ou de modifier des contacts par la suite. En revanche, la suppression d'un contact devra être réalisée directement dans le dossier Signature Relation Client.

A l'issue de ces deux étapes, le dossier est initialisé, le message ci-dessous est affiché :

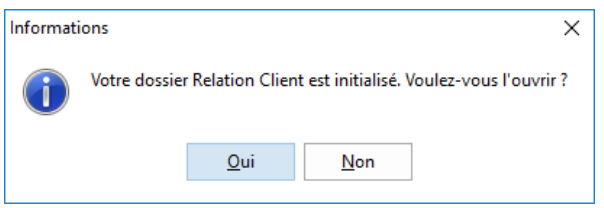

# <span id="page-14-0"></span>1.2.3. **Gérer un dossier Signature Relation Client**

Le dossier étant créé, la barre d'action du dossier comporte les choix suivants :

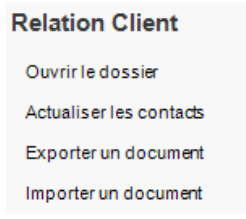

- Cliquez sur « Ouvrir le dossier » pour accéder au dossier dans Signature Relation Client.
- Cliquez sur « Actualiser les contacts » pour ouvrir la liste des clients et correspondants du dossier décrite ci-dessus.
- Cliquez sur « Exporter un document » pour envoyer des documents vers l'espace de partage du dossier Signature Relation Client (Voir 1.3.4)
- Cliquez sur « Importer un document » pour récupérer des documents depuis Signature Relation Client (Voir 1.3.5.)

# <span id="page-14-1"></span>1.2.4. **Exporter des documents vers le dossier Signature Relation Client**

Les documents présents dans le dossier peuvent être mis à disposition des contacts du dossier via l'espace partagé de Signature Relation Client.

Il est possible d'exporter toutes pièces, courriers et actes présents dans le dossiersoit vers l'espace partagé du dossier (les documents seront visibles par tous les contacts du dossier), soit vers un ou plusieurs contacts sélectionnés dans la liste.

Cliquez sur le lien « Exporter un document » dans la barre d'action du dossier décrite ci-dessus.

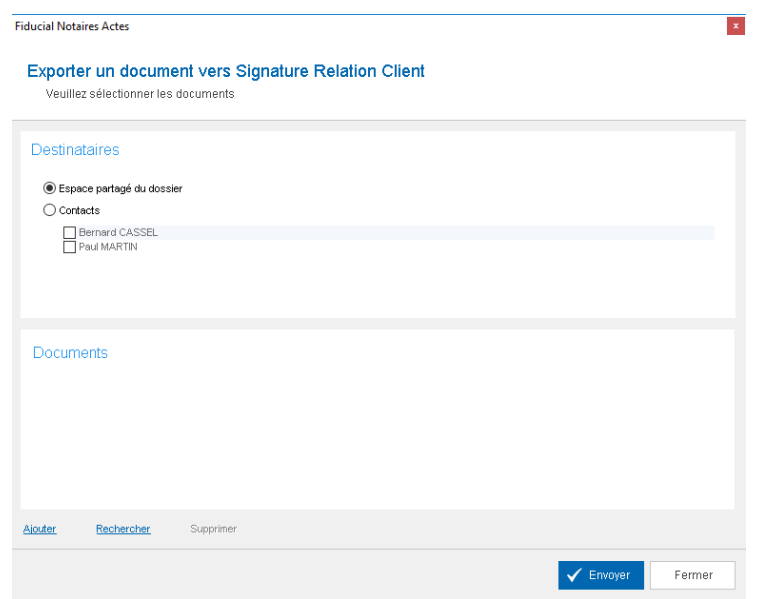

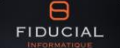

### **Sélection des Destinataires :**

- Espace partagé
- Contacts sélectionnés.

### **Sélection des Documents :**

La fenêtre proposée comporte la liste des documents sélectionnés pour l'importation vers l'espace partage du dossier Signature Relation Client.

Initialement, celle-ci est vide. Vous pouvez rechercher les documents via les liens :

- Ajouter : pour ajouter ou mettre à jour sur Signature Relation Client un document présent dans le dossier.

> La recherche de documents est identique à celle existant dans les mails ou dans les Lettres Recommandées Electroniques.

Les documents déjà transmis ne sont pas affichés par défaut. Vous pouvez forcer cet affichage en cochant l'option ci-dessous. Ces documents sont alors repérés par un pictogramme RC.

Sélectionnez un document noté **RC** pour le mettre à jour dans le dossier Signature Relation Client.

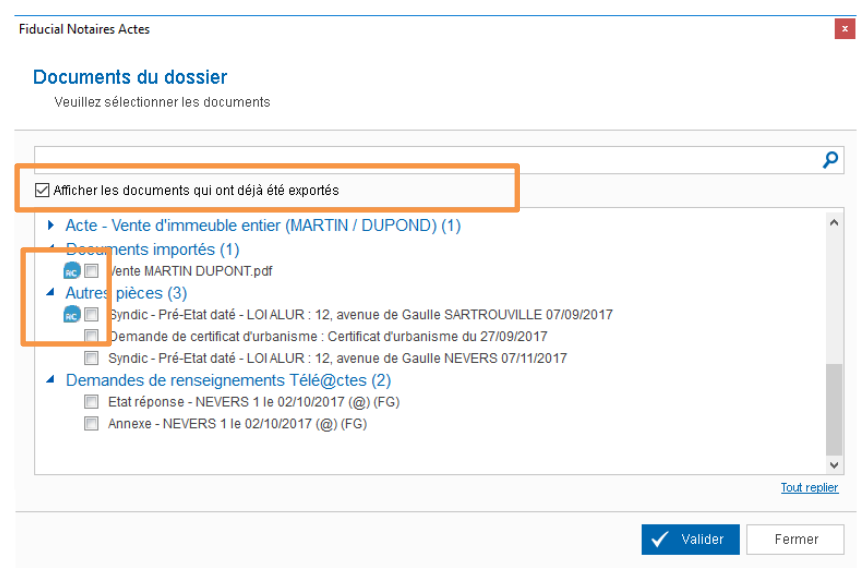

- Rechercher : pour rechercher un document externe au dossier (local ou réseau) Recherche via l'explorateur de fichiers de Windows. Vous pouvez aussi cliquer-glisser un document depuis une fenêtre Windows.
- Supprimer : pour supprimer un document de la liste et ne pas l'exporter.

# <span id="page-16-0"></span>1.2.5. **Importer des documents depuis Signature Relation Client**

Les documents déposés par vos contacts dans le dossier Signature Relation Client (espace partagé ou coffrefort d'un contact) peuvent être importés dans le dossier FIDUCIAL Notaires Actes.

Cliquez sur le lien « Importer un document » dans la barre d'action du dossier

**Important :** Vous êtes informé de la présence de nouveaux documents déposés par les contacts du dossier via l'affichage d'un pictogramme précisant le nombre de nouveaux documents disponibles.

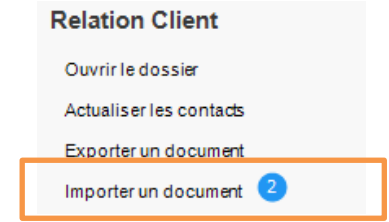

La fenêtre proposée comporte la liste des documents ajoutés dans le dossier Signature Relation Client. Si le document provient du coffre-fort d'un contact, son nom est affiché à la suite du nom du document.

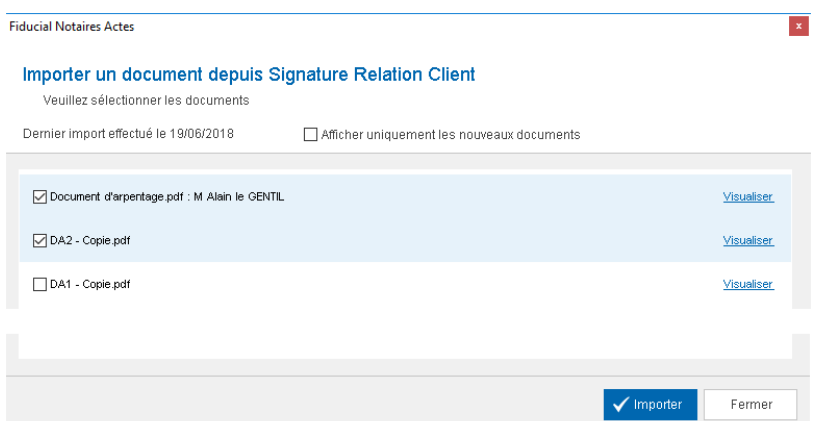

Vous pouvez visualiser chaque document en cliquant sur le lien « Visualiser » situé à droite du libellé. NB : Cette action n'importe pas le document dans le dossier.

Sélectionnez les documents à importer et cliquez sur le bouton « Importer »

Les documents sont ajoutés dans l'onglet « Pièces » du dossier sous l'item « Documents importés »

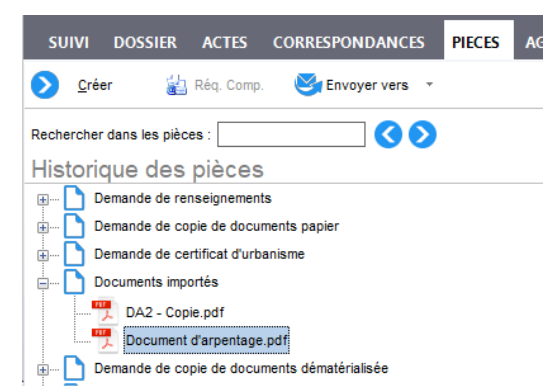

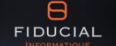

# <span id="page-17-0"></span>**1.3. Echange Notarial V1**

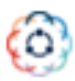

# <span id="page-17-1"></span>1.3.1. **Présentation**

Notre nouvelle plateforme d'échange de dossiers entre Etudes Notariales (Echange Notarial) est maintenant disponible sur FIDUCIAL Notaires Actes.

Cette plateforme sécurisée vous permet d'échanger des dossiers avec vos confrères équipés de logiciels de rédaction d'acte de FIDUCIAL (FIDUCIAL Notaires Actes, WinNot Expert et Signature) ainsi qu'avec vos confrères équipés de logiciels d'autres éditeurs.

- Depuis votre dossier FIDUCIAL Notaires Actes vous sélectionnez les éléments à transmettre à votre confrère (informations générales du dossier, fiches clients, documents)
- Ce dossier est téléchargé sur la plateforme « Echange Notarial » et un mail de notification est transmis à votre confrère.
- Suivant le logiciel utilisé par le destinataire, les données transmises seront importées directement dans son dossier (logiciels FIDUCIAL) ou téléchargées sous la forme d'un fichier compressé (logiciels autres éditeurs). Les éléments présents dans le dossier transmis peuvent être visualisés avant importation. Il est également possible de sélectionner les éléments à importer.
- Un mail de notification du téléchargement vous est adressé en retour.

Périmètre Echange Notarial V1.0 :

- Fiches clients personnes physiques ou morales Lors de la réception d'un dossier, les fiches inexistantes dans la base de données de l'Etude sont créées. Aucune mise à jour automatique n'est réalisée pour les clients déjà présents dans la base de données.
- **Documents**

Tous les documents (projets d'actes, copies, pièces du dossier, …) sont transmis au format PDF et intégrés dans le volet « Pièces » de FIDUCIAL Notaires Actes sous un item « Dossier Confrère »

La prochaine version intégrera les fiches immeubles ainsi que de nouveaux formats pour les documents.

### **IMPORTANT**

Vos confrères équipés du logiciel Génapi Inot peuvent également vous transmettre des dossiers via la plateforme d'Echange Notarial.

Pour cela, nous mettons gratuitement à leur disposition une application dédiée disponible sur le site « echange.notarial.fr ». Il leur suffit de créer un compte et de télécharger l'application pour Génapi Inot\* dans la page « Télécharger l'application » ci-dessous.

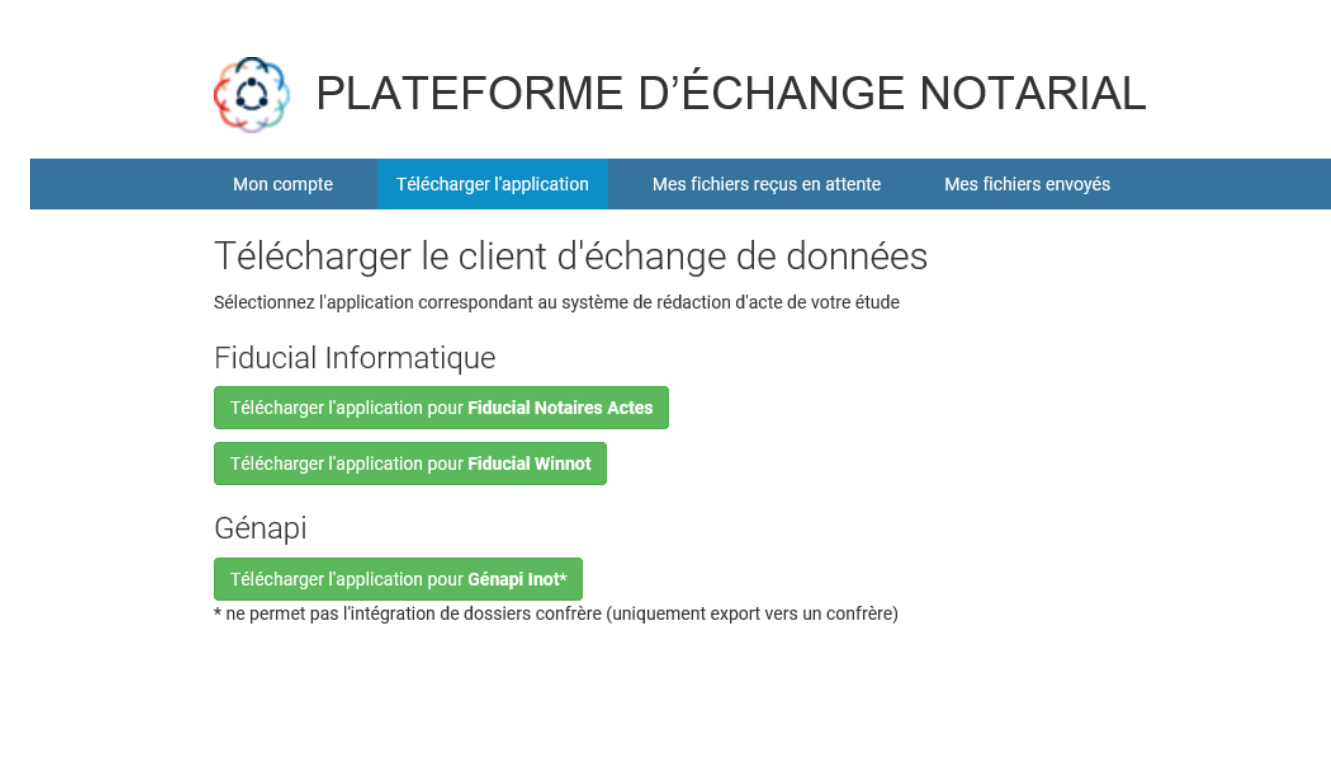

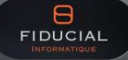

Partage

Partager le dossie

# <span id="page-19-0"></span>1.3.2. **Installation / Activation de l'Echange Notarial**

L'accès à la plateforme Echange Notarial est installé automatiquement avec la mise à jour V8.0.

- 1. L'icône « Echange Notarial » est créée sur votre bureau Windows. Cette icône donne accès à la plateforme indépendamment de Fiducial Notaires Actes. Cet accès sera utilisé notamment pour initialiser votre compte « Echange Notarial »
- 2. Le choix « Partager le dossier » est affiché dans la barre d'outils des dossiers Ce choix donne accès à la sélection et au téléchargement sur « Echange Notarial » des documents à transmettre à votre confrère.

Préalablement à l'utilisation de l'Echange Notarial, vous devez créer un compte sur la plateforme (un compte par utilisateur). Ce compte sera utilisé pour l'envoi et la réception des mails de notification.

- Cliquer sur l'icône « Echange Notarial » sur le bureau Windows
- Dans la fenêtre suivante, cliquer sur « Créer son compte », compléter les informations demandées puis cliquer sur le bouton « Appliquer » pour valider votre saisie :

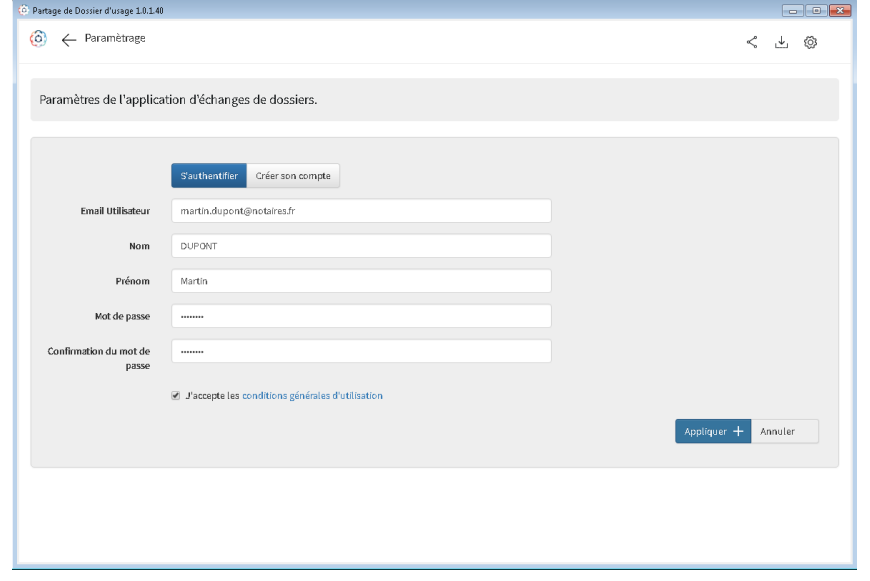

- Si votre compte est validé, un bandeau indiquant « paramètres enregistrés » est affiché.
- Cliquer ensuite sur « S'authentifier » pour ouvrir votre espace « Echange Notarial »

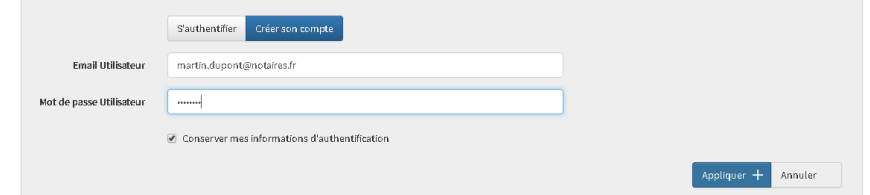

NB : cocher la case « Conserver mes informations d'authentification » pour ne plus avoir à vous identifier lors des prochaines connexions et notamment lors de l'envoi de dossiers depuis FIDUCIAL Notaires Actes.

Fermer l'application et revenir dans FIDUCIAL Notaires Actes.

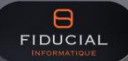

# <span id="page-20-0"></span>1.3.3. **Partager un dossier depuis FIDUCIAL Notaires Actes**

Dans la gestion des dossiers, la barre d'action (à gauche) comporte un nouveau choix "partager le dossier".

Partage Partager le dossier

Cliquer sur cette option pour partager le dossier en cours.

Cette action ouvre le module « Echange Notarial », propose la liste des clients et des documents du dossier.

1.3.3.1. *Sélection des éléments du dossier*

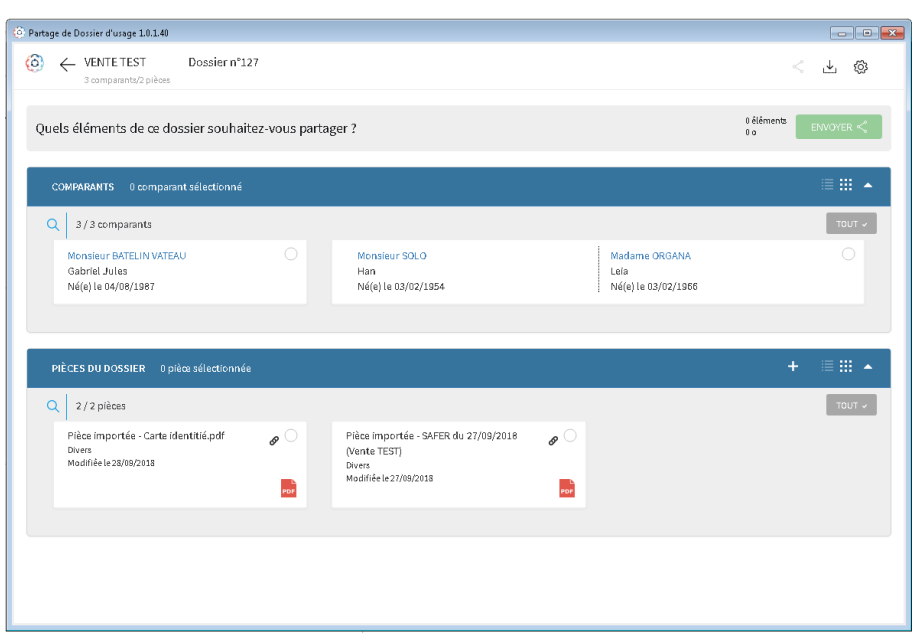

Vous pouvez visualiser ces éléments en cliquant sur le nom d'un client ou sur l'icône « PDF » présent au niveau de chaque document.

Cliquer sur chaque élément à transmettre pour le sélectionner. Celui-ci est alors affiché comme ci-dessous :

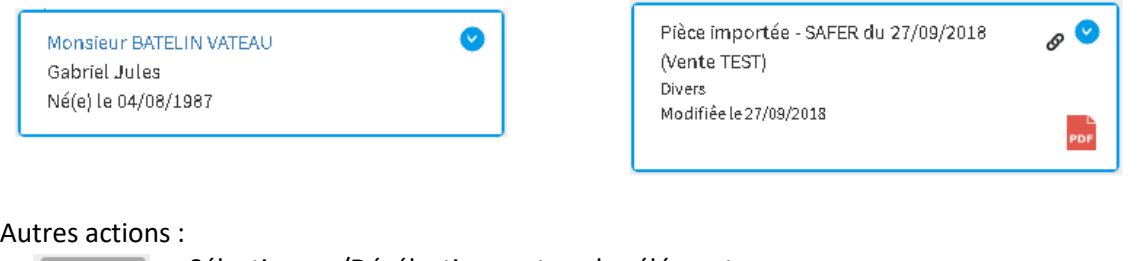

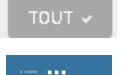

Sélectionner/Désélectionner tous les éléments

Affichage en liste ou en vignettes. Ouvrir / fermer le volet.

Cliquer sur le bouton « Envoyer » pour finaliser l'envoi du dossier :

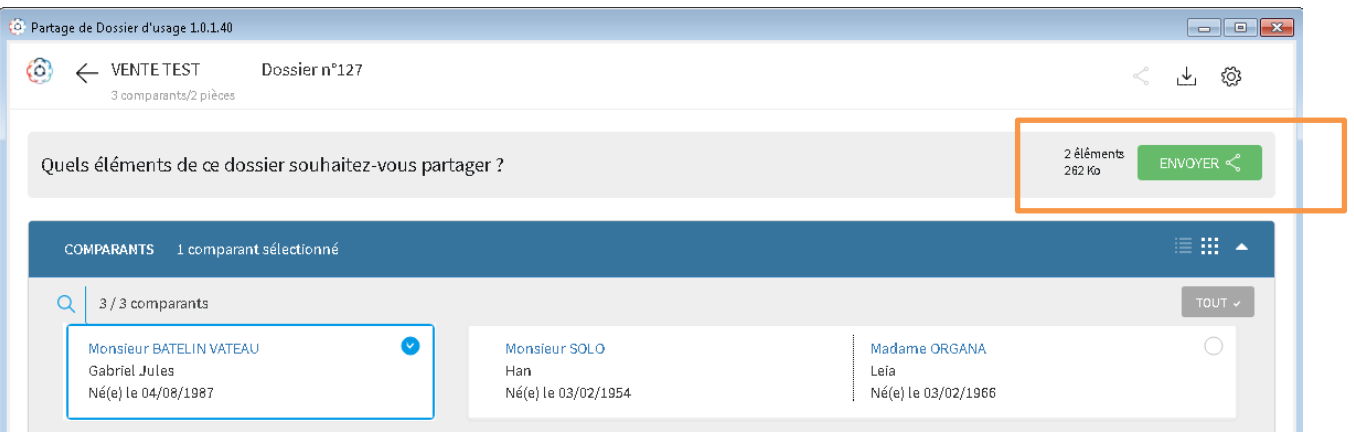

1.3.3.2. *Récapitulatif des éléments à envoyer*

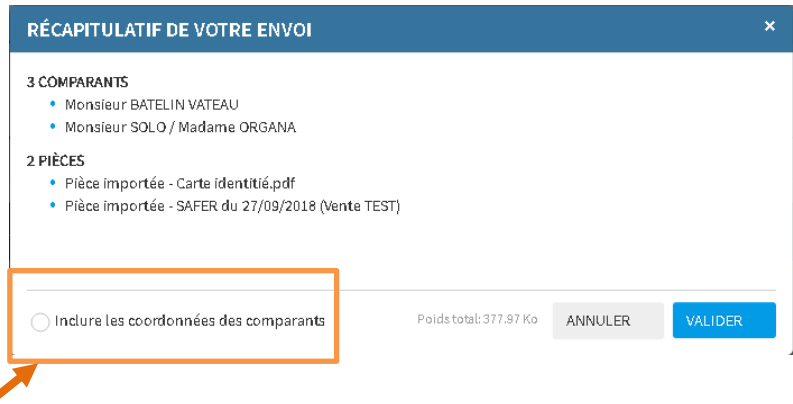

Cocher cette option pour transmettre les coordonnées téléphoniques et mails des personnes à votre confrère. Les décocher si vous ne souhaitez pas communiquer ces informations.

Cliquer sur « Valider » pour continuer la procédure ou annuler pour revenir sur la sélection des éléments à transmettre.

### 1.3.3.3. *Sélection du destinataire*

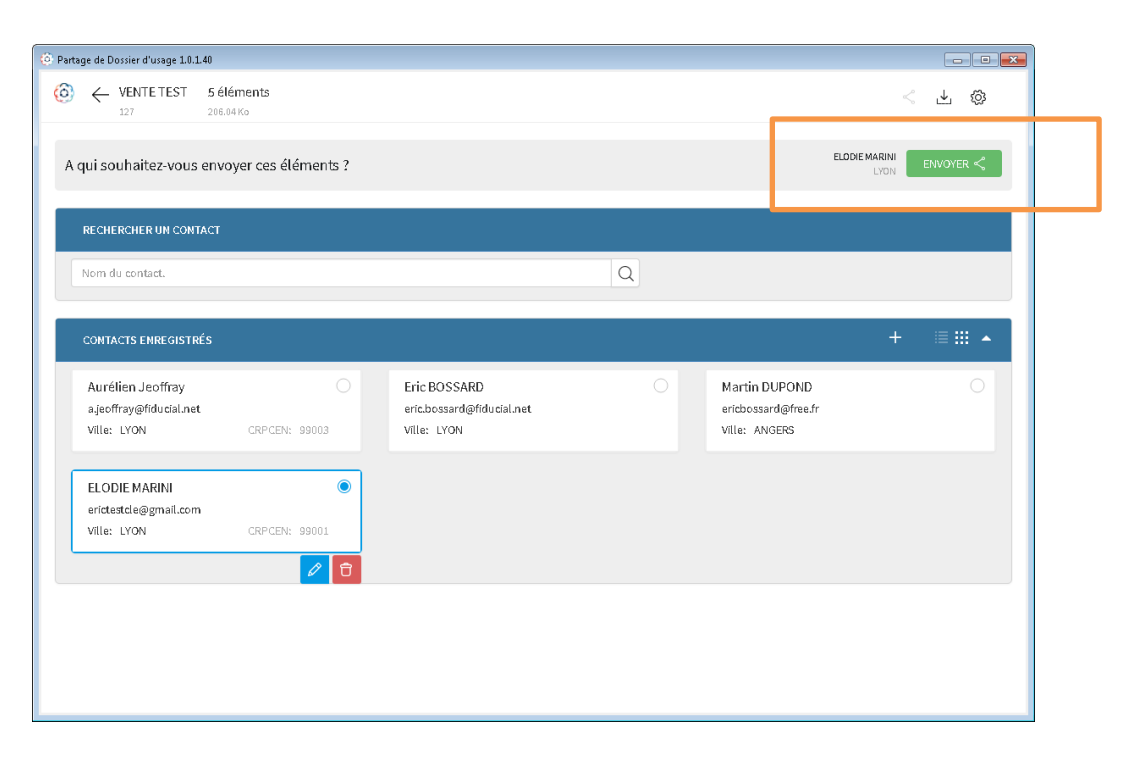

Les destinataires déjà créés dans votre espace d'Echange Notarial sont affichés, sélectionner votre destinataire en cliquant sur son nom.

### Autres actions :

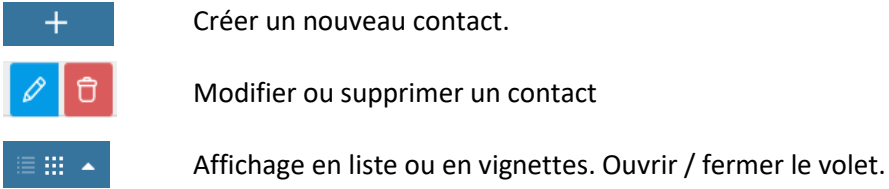

Cliquer sur « Envoyer » pour poursuivre la procédure.

A ce stade vous pouvez compléter votre envoi d'un commentaire pour votre destinataire et préciser une date de limite de validité du lien pour le téléchargement du dossier. Cette date est fixée à un mois par défaut. Audelà, le dossier ne sera plus présent sur la plateforme « Echange Notarial ».

Cliquer enfin sur « Envoyer » dans cette fenêtre pour transmettre le dossier à votre destinataire.

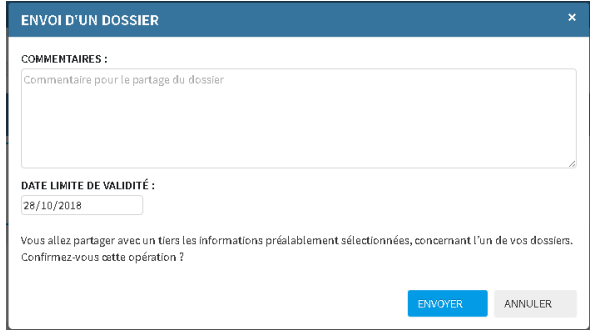

Votre destinataire reçoit un mail tel que ci-dessous :

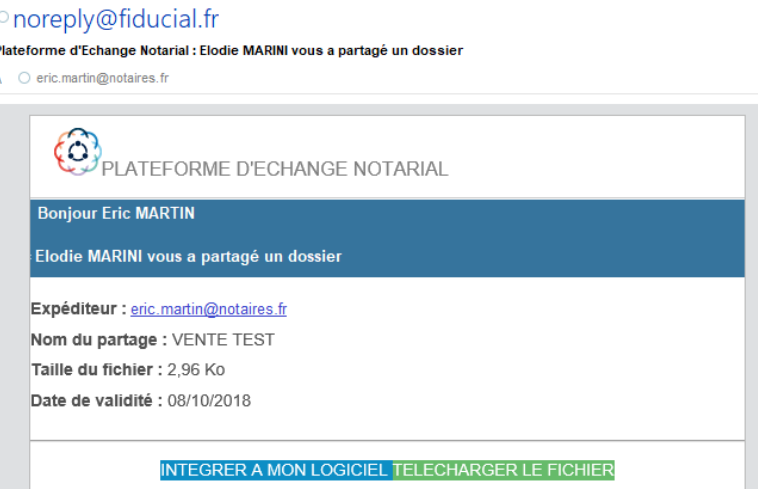

Si le destinataire du dossier utilise un logiciel FIDUCIAL Informatique, l'importation du dossier sera réalisée par le bouton « **Intégrer à mon logiciel** ».

Pour les autres études, l'importation est réalisée par « **Télécharger le fichier** ».

Vous êtes informé de l'intégration ou du téléchargement du dossier via le mail de confirmation ci-dessous :

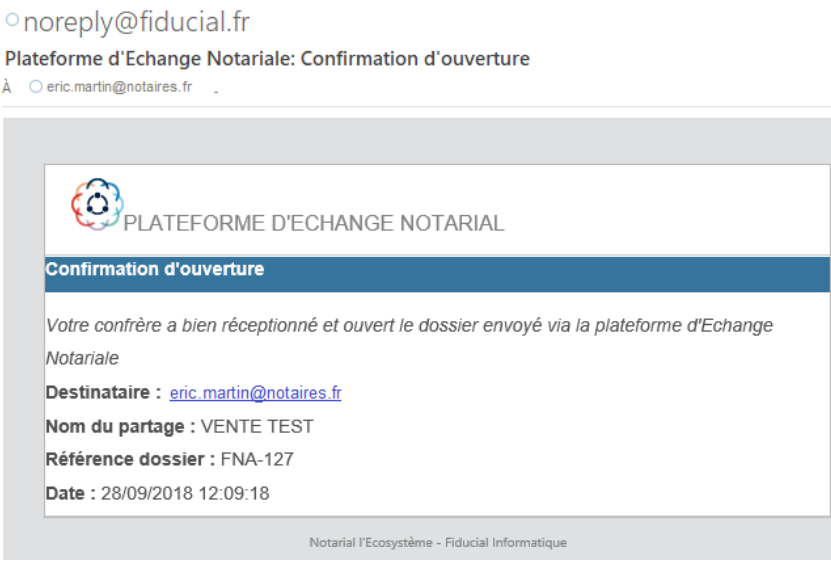

Dans votre dossier, l'icône « Echange Notarial » est affichée sur la ligne de menu « Partager le dossier ». En survolant cette icône avec la souris, une bulle d'aide vous indique la date du dernier envoi du dossier sur la plateforme d'échange.

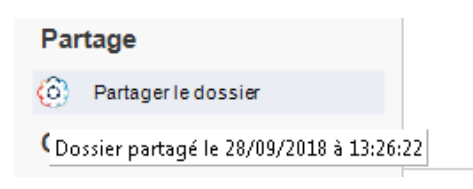

# <span id="page-24-0"></span>1.3.4. **Intégrer un dossier dans FIDUCIAL Notaires Actes**

### 1.3.4.1. *Sélection des éléments à importer*

Lorsque vous êtes destinataire d'un dossier via la plateforme « Echange Notarial » vous recevez un mail tel que décrit précédemment.

Cliquer sur le lien « Intégrer à mon logiciel » pour lancer la procédure d'importation des éléments transmis dans un dossier FIDUCIAL Notaires Actes (le dossier de destination doit avoir été créé au préalable).

La fenêtre ci-dessous vous informe des éléments transmis par votre confrère.

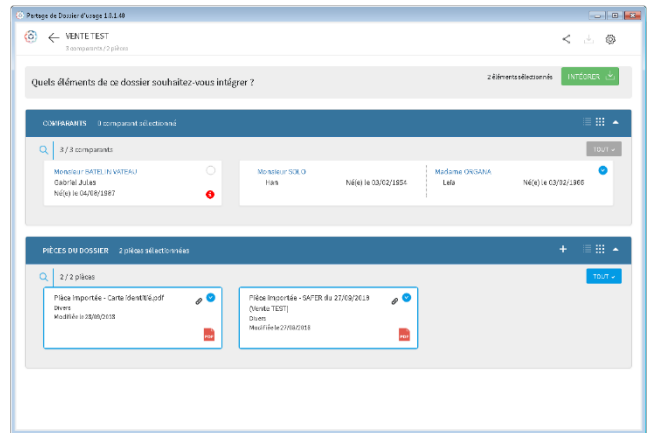

Sélectionner les éléments que vous souhaitez importer dans votre dossier et cliquer sur le bouton « Intégrer » pour poursuivre la procédure.

Important :

- Si une fiche client transmise par votre confrère existe déjà dans votre base de données, l'indicateur est affiché dans la vignette correspondante (cas de M. BATELIN VATEAU) dans l'exemple ci-dessus. Dans ce cas, la fiche n'est pas mise à jour mais simplement importée dans le dossier.
- Vous pouvez visualiser le contenu de la fiche client en cliquant sur le nom de la personne et celui d'une pièce en cliquant sur l'icône « PDF »

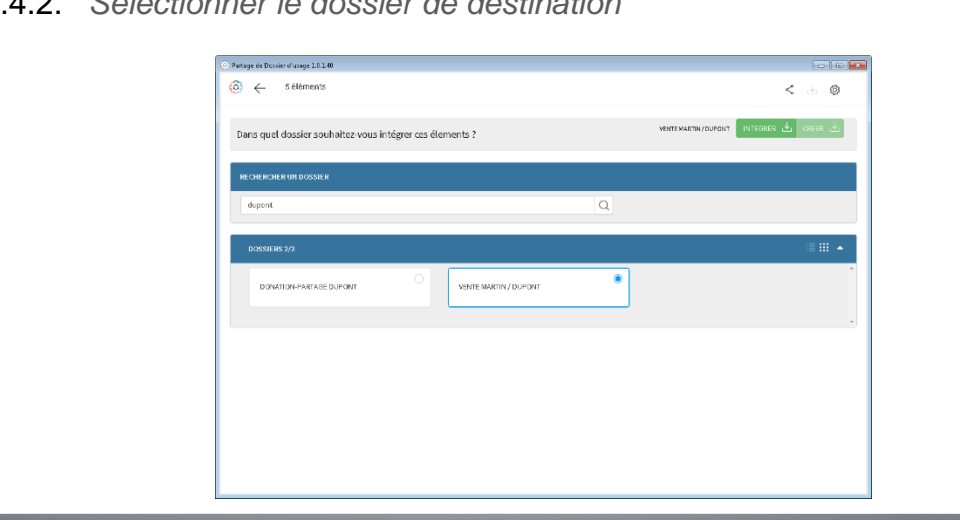

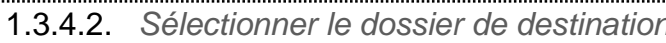

Rechercher le dossier de destination par son numéro ou son libellé.

Sélectionner le dossier et cliquer sur le bouton « Intégrer ».

Vous visualisez alors les commentaires envoyés par votre confrère, il ne reste plus qu'à confirmer l'intégration des données.

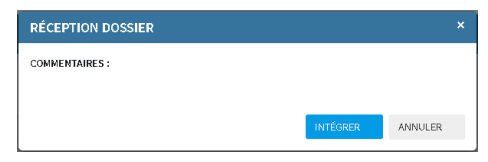

1.3.4.3. *Visualisation des éléments importés dans le dossier FIDUCIAL Notaires Actes*

Les fiches clients importées sont directement rattachées à votre dossier.

Les documents sont intégrés dans l'onglet « Pièces » du dossier dans une arborescence « Dossier confrère ». Vous retrouvez, sous cette arborescence l'identification du confrère ayant transmis le dossier, la date d'envoi de ce dossier et l'ensemble des documents importés :

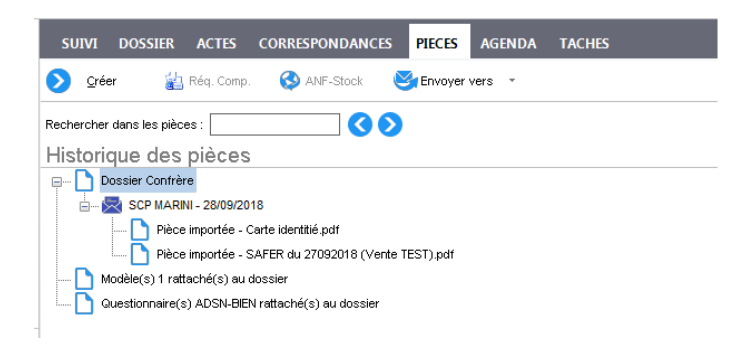

Une trace de cette importation est également créée dans la zone d'observations de l'onglet « Suivi » du dossier.

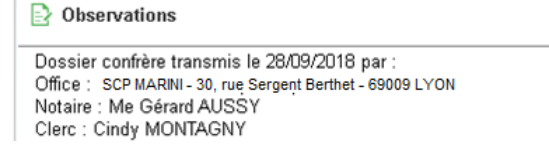

### **IMPORTANT :**

Le nombre d'échanges d'informations pour un même dossier n'est pas limité. Chaque nouvelle importation d'informations est historisé dans les pièces et dans les observations du dossier.

# <span id="page-26-0"></span>**1.4. Gestion des e-mails**

# <span id="page-26-1"></span>1.4.1. **Rattachement d'un mail à plusieurs dossiers**

Vous pouvez attacher un même mail à plusieurs dossiers directement depuis l'interface Outlook.

Pour cela, rattacher l'email à un premier dossier, le bandeau suivant est alors affiché en bas d'écran :

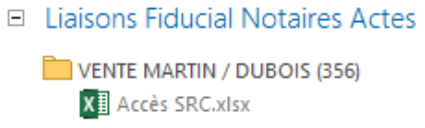

Faire un clic-droit sur cette ligne pour accéder au menu ci-dessous :

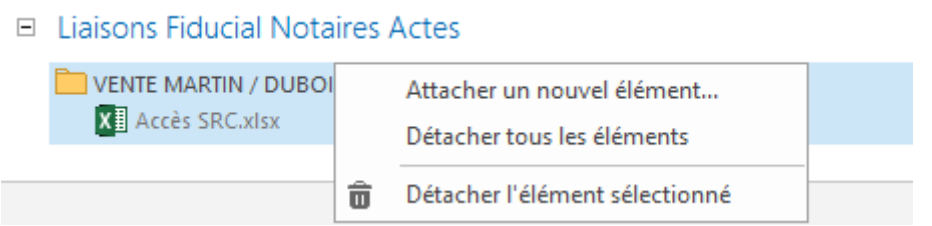

- Attacher un nouvel élément : rattachement du mail à un autre dossier,
- Détacher tous les éléments : supprime tous les rattachements existants,
- Détacher l'élément sélectionné : détache le mail du dossier sélectionné dans la liste ci-dessus.

Suite à la sélection d'un nouveau dossier, le bandeau comporte la liste des dossiers auxquels le mail est rattaché :

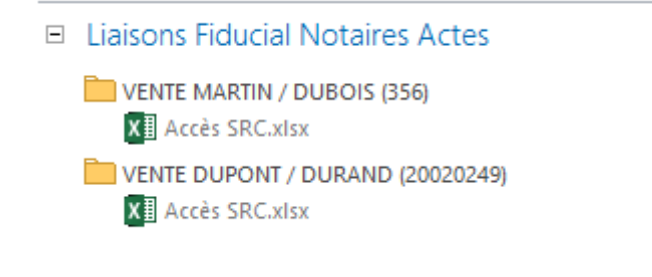

# <span id="page-27-0"></span>**1.5. Successions**

# <span id="page-27-1"></span>1.5.1. **Préciput**

Dans le cas de la présence de biens préciputaires, quelle que soit l'option choisie lors de la création du dossier de succession, il est désormais possible de définir le caractère préciputaire de chaque immeuble de communauté.

# <span id="page-27-2"></span>**1.6. Evolutions réglementaires**

### <span id="page-27-3"></span>1.6.1. **Successions**

Mise à jour du formulaire 2709 : Déclaration de succession (Feuille Foraine).

<span id="page-27-4"></span>Insertion des clauses d'interrogation « CICLADE » dans l'exposé de la déclaration de succession.

# 1.6.2. **Autres évolutions**

Ventes : Clauses d'alimentation des bases ADSN et BIEN (sélection automatique en fonction de la localisation du bien vendu).

Fiches clients : révision de l'onglet PACS pour les clients divorcés.

# <span id="page-27-5"></span>**1.7. Partenaires juridiques**

# <span id="page-27-6"></span>1.7.1. **Editions Francis Lefèvre**

Gestion des abonnements NAVIS et INNEO des Editions Francis Lefèvre.

Actualisation des liens juridiques.

# <span id="page-28-0"></span>**1.8. Lettres Recommandées Electroniques**

# <span id="page-28-1"></span>1.8.1. **Accès à la documentation détaillée**

Accès à la documentation du module depuis le menu « Aide » de FIDUCIAL Notaires Actes.

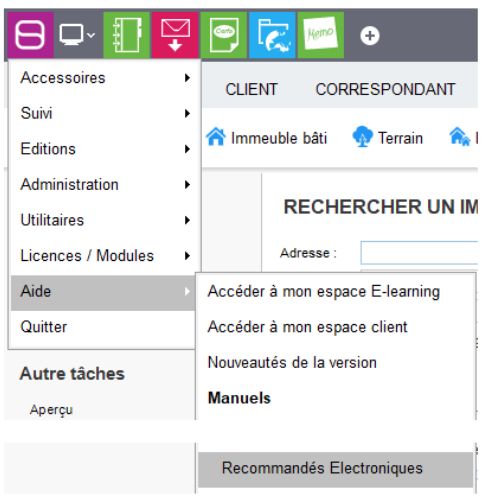

# <span id="page-28-2"></span>1.8.2. **Evolutions**

• Copies simples des Actes Authentiques Electroniques :

Pour transmettre la copie simple d'un AAE, faire un clic-droit sur l'acte dans le dossier et sélectionner « Lettre Recommandée Electronique » dans le menu. Le message ci-dessous est alors affiché :

M Vente de terrain MARTIN / DURANT Signé le 28/08/2018 Signé - Déposé Micen

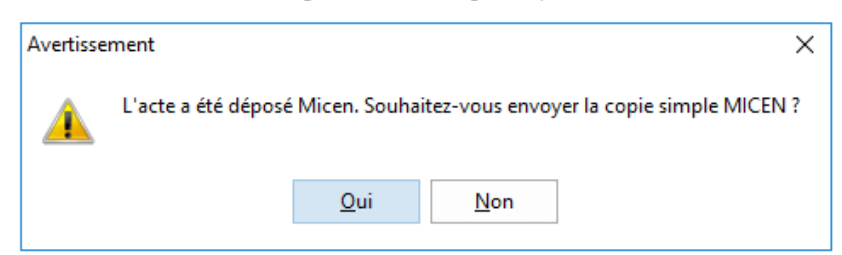

Cliquer sur « Oui » pour joindre la copie simple à votre recommandé Cliquer sur « Non » pour joindre la matrice Word de l'acte.

Vous pouvez également retrouver la copie simple de l'AAE :

- o Dans les sous-produits de l'acte
- o Dans les LRE par le choix « Ajouter » un document.
- Nouveaux contrôles :
	- o Unicité du compte destinataire : contrôle de l'adresse e-mail du destinataire. Si celle-ci est non valide ou déjà utilisée pour un autre destinataire un message d'alerte est affiché. L'adresse du client doit alors être remplacée par une adresse valide.
	- o Cas des couples

Il est maintenant possible de sélectionner chaque conjoint indépendamment. Attention : chaque conjoint doit disposer d'une adresse mail distincte.

# **Nouveautés juridiques**

En résumé…

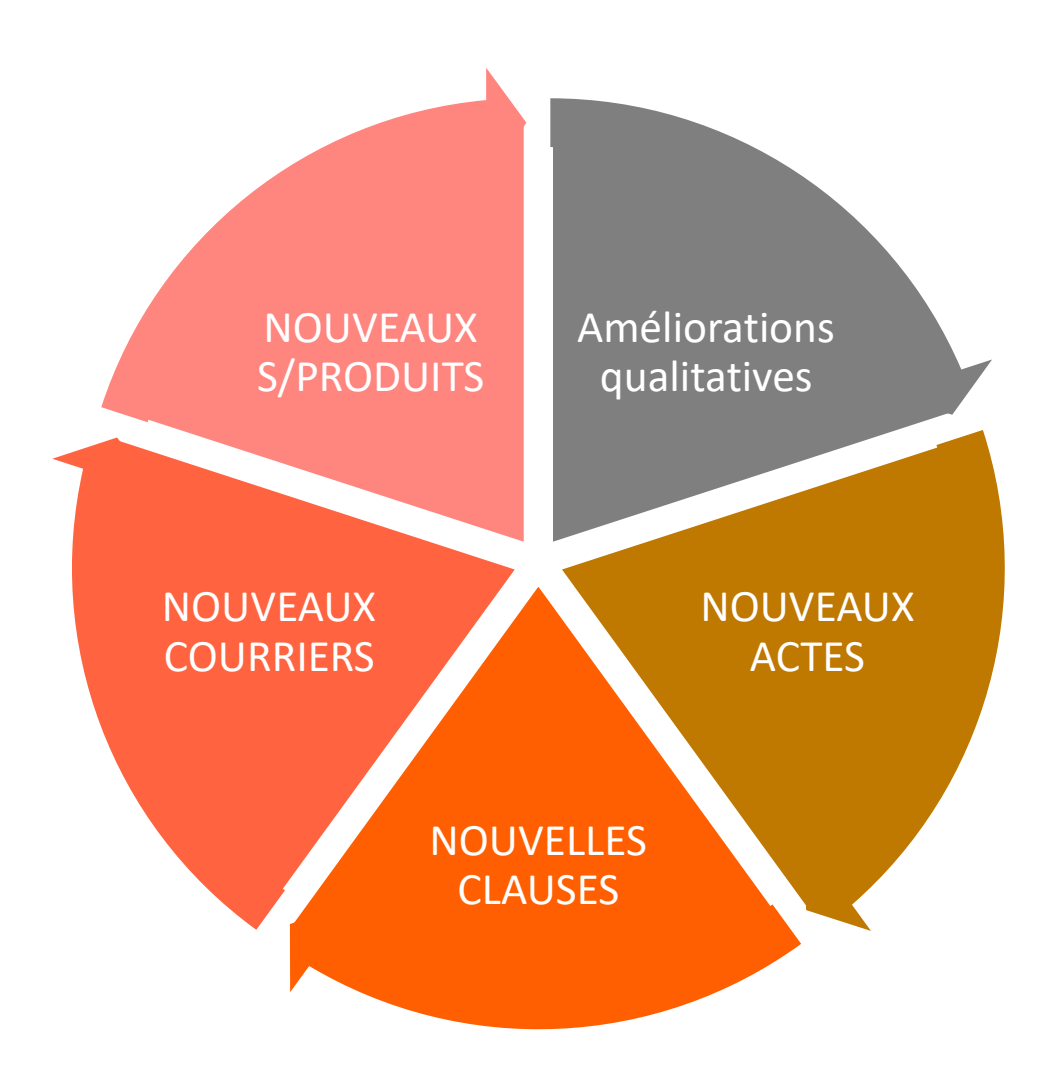

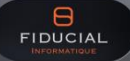

# <span id="page-31-0"></span>**1. Nouveaux actes**

<span id="page-31-9"></span><span id="page-31-8"></span><span id="page-31-7"></span><span id="page-31-6"></span><span id="page-31-5"></span><span id="page-31-4"></span><span id="page-31-3"></span><span id="page-31-2"></span><span id="page-31-1"></span>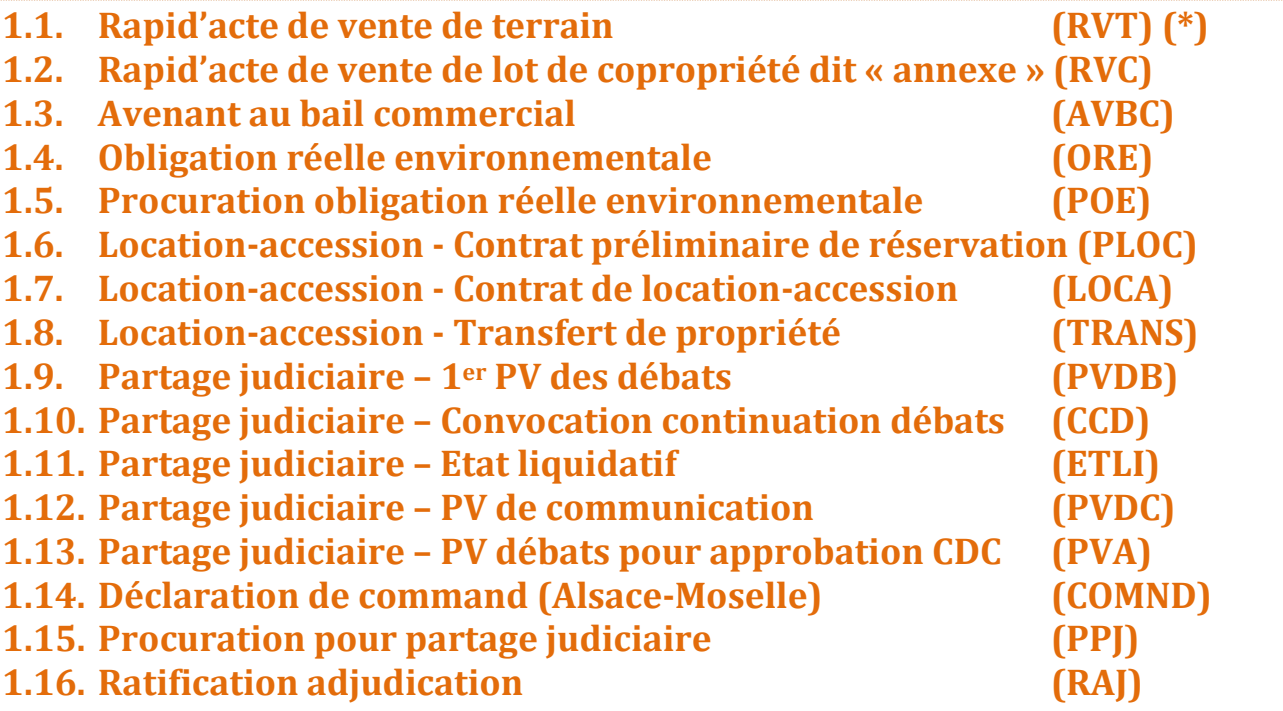

<span id="page-31-16"></span><span id="page-31-15"></span><span id="page-31-14"></span><span id="page-31-13"></span><span id="page-31-12"></span><span id="page-31-11"></span><span id="page-31-10"></span>**(\*)** Cet acte est accessible sous l'abréviation « **RVT** » commune à l'ensemble des actes de VENTES DE TERRAIN.

# <span id="page-31-17"></span>**2. Nouveaux sous-produits**

# <span id="page-31-18"></span>**2.1. Requête en homologation (art.235) – Loi du 01.06.1924**

En matière de **PARTAGE JUDICIAIRE (Alsace-Moselle)**, un nouveau SOUS-PRODUIT a été créé en suite de l'acte libellé '**Partage judiciaire-Etat liquidatif'**.

### **REQUETE EN HOMOLOGATION**

### **Article 235**

Maître <sup>•</sup>°°°°°, notaire <sup>•</sup>°°°°° titulaire d'un office notarial dont le siège est à <sup>•</sup>°°°°°, soussigné,

VU l'article 235 de la loi du 1er juin 1924,

### SE REFERANT :

- à l'ordonnance rendue par le Tribunal d'Instance de °°°°°, le °°°°°, devenue définitive en date du °°°°°;

- à l'état liquidatif établi par le notaire soussigné en date du °°°°° - RN° °°°°°, dont une expédition conforme est jointe à la présente requête ;

- à la citation à comparaître en son étude le °°°°° adressée aux parties en date du °°°°° à laquelle était jointe une expédition dudit état liquidatif ;

- au procès-verbal de communication établi par le notaire soussigné, le °°°°° - RN° °°°°°, duquel il résulte:

- **\*** l'accord des parties,
- *OU :*

**\*** la présence à la procédure de personnes visées par l'article 836 du Code civil,

*OU :*

**\*** l'absence de comparution au procès-verbal de communication de °°°°° et le défaut prononcé contre

lui, *OU :*

**\*** que malgré les accords antérieurement constatés, l'état liquidatif en question ne fut pas approuvé par toutes les parties,

- la notification conformément à l'alinéa 3 de l'article 233 de la loi du 1er juin 1924 au non-comparant à la séance ayant fait l'objet du procès-verbal RN° °°°°° de l'expédition dudit procès-verbal de communication et de l'état liquidatif déjà antérieurement à lui transmis ;

- et à l'ensemble des procès-verbaux établis dans la procédure dont une expédition est communiquée au Tribunal.

REQUIERT Madame/Monsieur le Juge d'Instance du Tribunal d'Instance de °°°°° de bien vouloir :

- homologuer l'état liquidatif établi par le notaire soussigné le <sup>•••••</sup>° - RN° <sup>•••••</sup>

- transmettre la copie de l'ordonnance à intervenir au notaire.

<span id="page-32-0"></span>FAIT EN L'ETUDE L'AN DEUX MILLE DIX-HUIT.  $LF<sup>ooooo</sup>$ .

# **2.2. Attestation suite à l'avenant au bail commercial**

### **ATTESTATION**

Maître °°°°°, notaire °°°°° titulaire d'un office notarial dont le siège est à °°°°°, °°°°°,

**Certifie et atteste :** Qu'aux termes d'un acte reçu par lui le °°°°° DEUX MILLE DIX-HUIT :

*Identification du BAILLEUR* ET *Identification du PRENEUR*

**Ont convenu et arrêté un AVENANT au BAIL COMMERCIAL sur le BIEN ci-après désigné :**

### **DESIGNATION**

L'immeuble situé à \*\*\*\*\* \*\*\*\*\*\* Figurant au cadastre sous les références suivantes :  $00000000000$ 

Cet immeuble consistant en : \*\*\*\*\*

**Cet AVENANT modifie le bail initialement signé** le °°°°° consenti pour une durée de °°°°° à compter du °°°°° moyennant un loyer annuel de ZERO EUROS ( 0,00 € ), concernant l'activité de °°°°°, sur le(s) point(s) suivant(s) :

### **REVISION AMIABLE DU LOYER**

Les parties sont convenues qu'à compter de la date de acte, le loyer annuel du BIEN, objet du bail ci-dessus relaté, soit porté de ZERO Euros annuel HT à 0,00 Euros annuel HT.

### *ET / OU :*

### **CHANGEMENT D'ACTIVITE**

Le BAILLEUR accepte qu'à l'activité commerciale prévue au bail ci-dessus relaté soit substituée celle de °°°°°.

EN FOI DE QUOI j'ai délivré la présente attestation pour servir et valoir ce que de droit.

FAIT EN L'ETUDE L'AN DEUX MILLE DIX-HUIT.  $IF<sup>00000</sup>$ 

# <span id="page-33-0"></span>**3. Nouvelles clauses**

# <span id="page-33-1"></span>**3.1. PVI – Exonération des cessions d'immeubles en vue de la réalisation de logements sociaux – Extension au profit de la société Foncière Publique Solidaire**

L'Administration commente la **prorogation du dispositif** d'exonération des gains de cessions en vue de la réalisation d'immeubles sociaux et son **extension aux cessions au profit de la société Foncière Publique Solidaire** en vue de la cession ultérieure à un organisme en charge du logement social.

L'exonération prévue par **l'article 150 U, II, 7° et 8°** du CGI en faveur des cessions d'immeubles, directes et indirectes, au profit d'organismes en charge du logement social est prorogée jusqu'au 31.12.2020 (L. fin. rect. 2017, n° 2017-1775, 28.12.2017, art. 28).

Par ailleurs, l'exonération est également étendue aux cessions de biens immobiliers réalisées au profit de la société Foncière Publique Solidaire en vue de la cession ultérieure des biens concernés à un organisme en charge du logement social, pour les cessions réalisées depuis le 02.03.2017.

Remarque : il s'agit d'une **société anonyme, détenue indirectement par la Caisse des dépôts et consignations et directement ou indirectement par l'Etat**, dont l'objet est de faciliter l'émergence de programmes de logements et d'accélérer, par la mobilisation de terrains publics et privés, la construction de logements, en particulier sociaux. Lorsque l'immeuble a été acquis par la société Foncière Publique Solidaire ou par un établissement public foncier, le délai de revente à un organisme en charge du logement social, est porté à **3 ans** (au lieu de 1 an).

L'Administration précise qu'en cas de non-respect de l'engagement du cessionnaire, l'exonération reste acquise au cédant.

BOI-RFPI-PVI-10-40-110, du 7 juin 2018

EIDUCIAL<br>FIDUCIAL

### **Autres cas d'exonération de plus-value**

- . EXPROPRIATION (suite à déclaration d'utilité publique) et opérations assimilées (DELAISSEMENT) . Remembrement et opérations assimilées
- . Exonération TOTALE pour la 1ère vente par un non-résident (ressortissant UE ou EEE) PVI < 150.000€
- . Exonération PARTIELLE pour la 1ère vente par un non-résident (ressortissant UE ou EEE) PVI > 150.000€
- . Vendeur titulaire d'une pension vieillesse ou d'une carte d'invalidité et répond aux conditions financières
- . Cession réalisée entre le 01.01.2014 et le 31.12.2020 DIRECTEMENT au profit d'un organisme en charge du logement social **(1)**
- . Cession réalisée entre le 01.01.2014 et le 31.12.2020 -INDIRECTEMENT- au profit d'un organisme en charge du logement social **(2)**
- . Cession réalisée entre le 01.01.2014 et le 31.12.2020 -ENGAGEMENT- par l'opérateur privé de réaliser ou achever des logements sociaux
- . Dépendances immédiates et nécessaires de l'habitation principale, cédées simultanément à celle-ci
- . 1ère cession depuis le 01.02.2012 d'un logement par le cédant non propriétaire de sa résidence principale
- . Ancienne résidence principale d'un résident de maison de retraite ou d'un adulte handicapé placé en foyer
- . ABATTEMENT exceptionnel sur cession engagée entre le 01.01.2018 et le 31.12.2020
- . Cession d'un droit de surélévation avant le 31.12.2020
- . Résidence principale Immeuble occupé jusqu'à la mise en vente
- . Résidence principale Immeuble occupé par le futur acquéreur

### **DECLARATIONS FISCALES**

### **Taxation des plus-values**

Pour satisfaire aux dispositions légales sur les plus-values immobilières visées aux articles 150 U et suivants et 1609 nonies G du Code général des impôts, LE VENDEUR déclare :

- qu'il a son domicile à l'adresse indiquée ci-dessus et qu'il dépend du centre des impôts de <sup>ooooo</sup>.

- que LE BIEN vendu lui appartient pour l'avoir acquis de <sup>occco</sup>, aux termes d'un acte reçu par Maître °°°°°, le °°°°°, dont une copie authentique a été publiée au bureau des hypothèques de °°°°°, le °°°°° volume °°°°° °°°°°, numéro °°°°°, moyennant un prix de ZERO FRANC ( 0,00 FR )

### **Si oui à (1)**

### **Cession réalisée entre le 01.01.2014 et le 31.12.2020** - **DIRECTEMENT** - **au profit d'un organisme en charge du logement social**

- que la présente cession intervient au profit d'un organisme d'habitations à loyer modéré, d'une société d'économie mixte gérant les logements sociaux, de l'association mentionnée à l'article L.313-34 du Code de la construction et de l'habitation, de l'une des sociétés civiles immobilières dont cette association détient la majorité des parts pour les logements visés au 4° de l'article L.351-2 du même Code de la construction et de l'habitation, ou d'un organisme bénéficiant de l'agrément relatif à la maîtrise d'ouvrage prévu à l'article L.365-2 dudit Code de la construction et de l'habitation.

En conséquence, la présente mutation est exonérée de toute imposition sur la plus-value conformément aux dispositions de l'article 150 U,II-7° du Code général des impôts.

### **Si oui à (2)**

### **Cession réalisée entre le 01.01.2014 et le 31.12.2020 - INDIRECTEMENT - au profit d'un organisme en charge du logement social**

- que la présente cession intervient au profit d'une collectivité territoriale, d'un établissement public de coopération intercommunale compétent, ou d'un établissement public foncier mentionné aux articles L.321-1 et L.324-1 du Code de l'urbanisme, ou de la société mentionnée au 2ème alinéa du I de l'article [141 d](https://www.legifrance.gouv.fr/affichTexteArticle.do?cidTexte=JORFTEXT000000273196&idArticle=LEGIARTI000006323058&dateTexte=&categorieLien=cid)e la loi n° 2006-1771 du 30 décembre 2006 de finances rectificative pour 2006 (société Foncière Publique Solidaire).

L'ACQUEREUR / LE CESSIONNAIRE, par l'intermédiaire de son représentant déclare que l'acquisition est faite en vue de céder le bien objet des présentes à un organisme d'habitations à loyer modéré, à une société d'économie mixte gérant les logements sociaux, à l'association mentionnée à l'article L.313-34 du Code de la construction et de l'habitation, aux sociétés civiles immobilières dont cette association détient la majorité des parts pour les logements visés au 4° de l'article L.351-2 du même Code de la construction et de l'habitation, ou à un organisme bénéficiant de l'agrément relatif à la maîtrise d'ouvrage prévu à l'article L.365-2 dudit Code de la construction et de l'habitation.

Il reconnaît avoir été informé par le notaire soussigné qu'en l'absence de cession dans le délai fixé au 8° du II de l'article 150 U du Code général des impôts, il sera tenu de reverser à l'Etat le montant de la plus-value immobilière dû au titre du I de l'article 150 U du même Code général des impôts.

En conséquence, la présente mutation est exonérée de toute imposition sur la plus-value conformément aux dispositions de l'article 150 U,II-8° du Code général des impôts.

# <span id="page-35-0"></span>**3.2. Dans le PARTAGE JUDICIAIRE (Alsace-Moselle)**

Vous retrouverez les clauses concernant le PARTAGE JUDICIAIRE (Alsace-Moselle) dans les différents types de PARTAGES présents dans FNA, en répondant aux questions préliminaires des actes suivants :

### **- Partage indivis (POUM)**

- **- Partage successoral un décès (PAM)**
- **- Divorce – Partage amiable après le prononcé (art. 267) (DIP)**

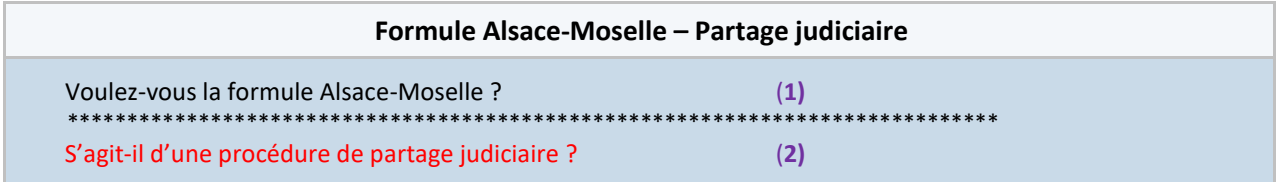

### **SI OUI A (1) et (2) :**

A RECU le présent acte authentique, contenant **PARTAGE**

Dans la procédure de partage judiciaire des biens dépendant / de l'indivision entre <sup>occoc</sup> / de la succession de °°°°° / de l'indivision entre les époux °°°°° /, ordonnée le °°°°° par le Tribunal d'instance de °°°°° sous numéro VII °°°°°, ayant acquis force de chose jugée le °°°°°,

Ordonnance aux termes de laquelle Me <sup>occoo</sup>, notaire à <sup>occoo</sup>, a été commis pour procéder aux opérations de partage judiciaire,

Sur convocation citant les parties à comparaître pour ces jours, heure et lieu, adressée aux intéressés le <sup>ooooo</sup> par / lettre(s) recommandée(s) avec accusé de réception reçue(s) le(s) / signification à <sup>ooooo</sup>, effectuée par huissier de justice, le / °°°°°,

Ladite convocation ainsi que les pièces justificatives demeurant déposées en l'étude du notaire soussigné.

Les parties sont assistées de leur(s) avocat(s) convoqués par lettre simple, savoir :

```
°°°°° : de °°°°°, avocat à °°°°°
°°°°° : de °°°°°, avocat à °°°°°
```
### **ONT COMPARU :**

1<sup>°</sup>/ °°°°°

2°/ °°°°°

Dénommés dans le présent acte, « les COPARTAGEANTS ».

Préalablement au présent partage et pour faciliter sa compréhension, le notaire soussigné le fait précéder des observations suivantes à sa connaissance à ce jour :

### **OBSERVATIONS PRELIMINAIRES**

*S'inspirer de l'exposé des formules de procès-verbal.*

*En faisant le résumé synthétique des différents débats avec éventuellement le rappel des expertises et procédures contentieuses ayant eu lieu et le cas échéant de toutes opérations spéciales et/ou de tout évènement particulier ayant pu intervenir (par exemple avance de fonds, rétablissements à faire, partage partiel, adjudication, transaction, …).*

*Les textes suivants pourraient éventuellement trouver à s'appliquer :*

En raison de l'accord des parties sur la consistance des masses à partager et les modalités du partage, intervenu lors de la séance du <sup>occoc</sup> ainsi qu'il est constaté par le procès-verbal - RN° <sup>occoc</sup> ci-dessus rappelé, le notaire soussigné établit le présent acte de partage conformément auxdits accords.

# <span id="page-36-0"></span>**3.3. Dans la VENTE d'IMMEUBLE BATI – REFONTE au titre des 'Informations relatives à la construction et aux travaux'**

Cette REFONTE procède à divers correctifs et ajouts pour tenir compte tant de vos observations utilisateurs que de notre veille juridique. A ce titre, nous intégrons :

- le cas « **NI garantie décennale – NI factures fournies** »,

- l'impact de la **jurisprudence étendant la garantie décennale aux éléments d'équipement même dissociables** (Trois arrêts C.Cass. des 15.06.2017, 14.09.2017 et 26.10.2017)

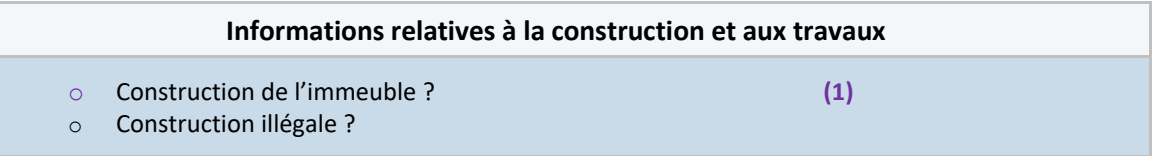

### **SI CHOIX (1)**

### **Informations relatives à la construction et aux travaux**

### **Construction**

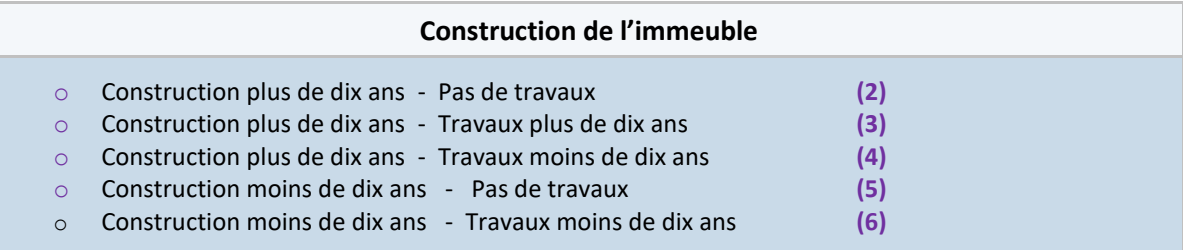

### **SI CHOIX (2) càd construction + 10 ans - Pas de travaux**

LE VENDEUR/PROMETTANT déclare :

- que la construction du BIEN objet des présentes a été achevée depuis plus de dix ans ;

- qu'il n'a réalisé depuis son acquisition ou au cours des dix années qui précédent, aucun travaux entrant dans le champ d'application des dispositions des articles L. 241-1 et L. 242-1 du Code des assurances.

En conséquence, il n'est pas soumis aux obligations résultant des dispositions du Code des assurances relatives à la responsabilité et à l'assurance dans le domaine de la construction.

### **SI CHOIX (3) càd construction + 10 ans - Travaux + 10 ans**

LE VENDEUR/PROMETTANT déclare :

- que la construction du BIEN objet des présentes a été achevée depuis plus de dix ans ;
- et que des travaux ont été effectués depuis **plus** de dix ans, savoir : °°°°°.

Cette construction et ces travaux ont fait l'objet :

### **SI CHOIX (4) càd construction + 10 ans - Travaux moins de 10 ans**

LE VENDEUR/PROMETTANT déclare **:**

- **-** que la construction du BIEN objet des présentes a été achevée depuis plus de dix ans ;
- et que des travaux ont été effectués depuis **moins** de dix ans, savoir : °°°°°

Cette construction et ces travaux ont fait l'objet :

### **PUIS, SI CHOIX (2) OU SI CHOIX (5) OU (6)**

L'immeuble objet des présentes a fait l'objet :

### **Et dans TOUS les cas (2) (3) (4) (5***)* **(6) :**

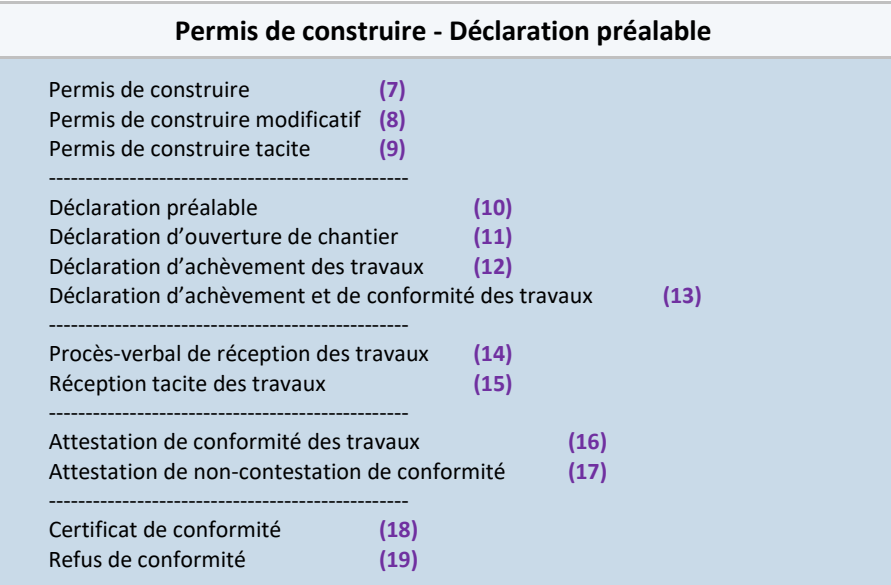

### **SI OUI A (7)**

- d'un permis de construire délivré par °°°°°, le°°°°° sous le numéro °°°°° ;

### **SI OUI A (8)**

- d'un permis de construire modificatif prévoyant °°°°° délivré le °°°°° sous le numéro °°°°° ;

### **SI OUI A (9)**

- d'une demande de permis de construire déposée à la Mairie de °°°°° le °°°°°.

Un récépissé conforme aux dispositions des articles R. 423-3 à R 423-5 du Code de l'urbanisme a été délivré le °°°°°.

LE VENDEUR/PROMETTANT atteste que dans le mois suivant ce dépôt, il n'a reçu :

\* aucune notification de la mairie pour dossier incomplet ;

\* aucune opposition ou prescription de la part de l'architecte des Bâtiments de France ;

\* ni aucune notification de décision à l'issue du délai d'instruction.

Il déclare également, avoir procédé à l'affichage sur le terrain de la mention du permis tacite et n'avoir eu aucun recours contentieux.

En conséquence, conformément aux dispositions des articles L.424-2 et L.424-8 du Code de l'urbanisme, le permis de construire a été accordé tacitement et est devenu exécutoire à compter de la date à laquelle il est acquis.

### **SI OUI A (10)**

- d'une déclaration préalable de travaux délivrée par °°°°°, le °°°°° ;

### **SI OUI A (11)**

- d'une déclaration d'ouverture de chantier délivrée le °°°°° ;

### **SI OUI A (12)**

- d'une déclaration d'achèvement de travaux en date du °°°°° ;

### **SI OUI A (13)**

- d'une déclaration attestant l'achèvement et la conformité des travaux déposée à la mairie de °°°°° le  $00000$ .

### **SI OUI A (14)**

- d'une réception des travaux, suivant procès-verbal en date du <sup>cocco</sup>; et étant précisé qu'il en a eu l'usage fonctionnel à compter de cette date ;

### **SI OUI A (15)**

- d'une prise de possession de l'immeuble réelle, le <sup>oocco</sup>, ce qui vaut réception tacite des travaux, et étant précisé qu'il en a eu l'usage fonctionnel à compter de cette date ;

### **SI OUI A (16)**

- d'une attestation venant constater la conformité des travaux réalisés, délivrée par °°°°° le °°°°° ;

### **SI OUI A (17)**

- de l'attestation visée par l'article R. 462-10 du Code de l'urbanisme, certifiant que la conformité des travaux n'a pas été contestée par l'autorité compétente, délivrée le °°°°° ;

### **SI NON A (16 ET 17) ABSENCE D'ATTESTATION DE NON-CONTESTATION DE CONFORMITE**

LE VENDEUR/PROMETTANT déclare ne pas avoir reçu d'attestation venant constater la conformité des travaux réalisés, dans le délai de l'article R. 462-6 du Code de l'urbanisme.

L'ACQUEREUR / LE BENEFICIAIRE déclare vouloir faire son affaire personnelle de cette situation.

### **SI OUI A (18)**

- d'un certificat de conformité délivré par °°°°°, le °°°°°.

### **SI OUI A (19)**

- d'un refus de conformité des travaux en raison de °°°°° en date du °°°°°.

Il est ici rappelé les conséquences d'une non-conformité savoir :

**\*** Sur le plan pénal : s'il s'avérait que les travaux ont été réalisés en violation du permis, l'auteur de l'infraction, et lui seul, à l'exclusion de l'acquéreur ou du sous-acquéreur, serait susceptible d'être sanctionné par une peine d'amende. Le Juge pénal peut prononcer concomitamment des peines complémentaires de démolition ou de mise en conformité de l'ouvrage, mais uniquement dans un délai de trois ans à compter de l'achèvement des travaux, délai de prescription des infractions à la réglementation d'urbanisme.

**\*** Sur le plan civil : Possibilité pour les tiers (voisins) de former un recours si les travaux n'ont pas été réalisés conformément au permis de construire, à condition de démontrer un préjudice personnel et certain, directement lié à la violation de la règle d'urbanisme. La prescription de cette action est de cinq (5) ans à compter de la découverte des faits permettant d'exercer l'action.

**\*** Sur le plan administratif : Les sanctions sont imprescriptibles. Toutefois une régularisation peut être envisagée.

En cas de refus de régularisation, les sanctions consistent en :

. la possibilité pour le maire de s'opposer au branchement définitif aux divers réseaux en vertu de l'article L**.**111-12 du code de l'urbanisme ;

. l'absence de droit acquis à reconstruction en cas de sinistre ;

. l'impossibilité d'obtenir toute nouvelle autorisation d'urbanisme.

**\*** Sur le plan fiscal : Le notaire rappelle aux parties les règles fiscales applicables en la matière et concernant notamment la taxe d'aménagement :

. L'article L**.**331-6 du Code de l'urbanisme précise que le redevable de la taxe en cas de construction en infraction aux obligations résultant de l'autorisation de construire sont les personnes responsables de la construction.

. Tandis que l'article L**.**331-23 prévoit de son côté que le montant de la taxe ou du complément de taxe due est assorti d'une pénalité de 80 % du montant de cette taxe. Le délai de reprise de l'administration pouvant s'exercer jusqu'au 31 décembre de la sixième année qui suit celle de l'achèvement des travaux.

Les parties confirment avoir été informées de cette situation. Elles donnent acte au notaire soussigné de leur avoir donné toutes explications dès avant les présentes. Elles confirment, et notamment l'acquéreur, avoir requis ce dernier de régulariser la présente vente et entendent faire leur affaire personnelle des éventuelles conséquences pouvant intervenir pour elles et des risques encourus par chacune d'elle.

### **Suite dans tous les cas :**

Une copie de ces documents est ci-annexée.

### **PUIS, POUR LES CHOIX (4) (5) OU (6) càd TRAVAUX de MOINS de DIX ANS :**

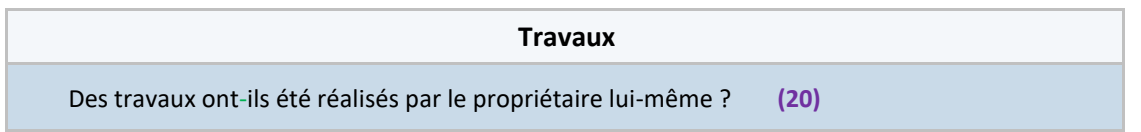

### **SI OUI A (20)**

### **Travaux réalisés par le propriétaire**

LE VENDEUR/PROMETTANT déclare avoir réalisé lui-même, dans la construction objet des présentes, les travaux suivants :

°°°°°

Il résulte de ces informations que les travaux visés ci-dessus

### **Travaux réalisés par le propriétaire lui-même**

o Les travaux réalisés ne confèrent pas au propriétaire la qualité de constructeur ? **(20a)** o Les travaux réalisés confèrent au propriétaire la qualité de "vendeur professionnel" – constructeur ? **(20b)**

### **ET SI CHOIX (20A)**

ne relèvent en aucune manière de la garantie décennale mais constituent essentiellement des travaux d'amélioration et d'embellissement. Le VENDEUR à ce titre, n'a donc souscrit à aucune des assurances construction que sont l'assurance responsabilité décennale et l'assurance dommage-ouvrage visées aux articles L 241-1 et suivants du code des assurances.

Il bénéficie à ce titre et compte tenu de la nature des travaux, de la clause exonératoire des vices cachés incluse au présent acte et ce conformément aux dispositions de l'article 1643 du code civil.

### **ET SI CHOIX (20B)**

compte tenu de leur nature, confèrent au VENDEUR / PROMETTANT, la qualité de vendeur professionnel – constructeur.

Le notaire soussigné/rédacteur des présentes a informé les parties des derniers revirements de la Cour de cassation au sujet de l'adjonction d'un élément d'équipement, même dissociable, sur un immeuble existant. Il résulte de cette jurisprudence que ces travaux relèvent de la responsabilité décennale, dès lors que les désordres les affectant, rendent le bien dans son ensemble, impropre à sa destination.

Cela entraine pour lui les conséquences suivantes :

**En ce qui concerne la qualité de vendeur professionnel :**

La qualité de vendeur professionnel soumet ce dernier aux dispositions de l'article 1641 du **C**ode civil qui dispose :

« Le vendeur est tenu de la garantie à raison des défauts cachés de la chose vendue qui la rendent impropre à l'usage auquel on la destine, ou qui diminuent tellement cet usage que l'acheteur ne l'aurait pas acquise, ou n'en aurait donné qu'un moindre prix, s'il les avait connus. »

Cela signifie que dans l'hypothèse où dans les dix ans de leur exécution, des vices apparaitraient relativement aux travaux réalisés par le VENDEUR/PROMETTANT et énumérés cidessus, ce dernier ne pourra pas bénéficier de la clause exonératoire des vices cachés concernant ces mêmes vices.

### **En ce qui concerne la qualité de constructeur :**

La qualité de constructeur soumet ce dernier aux obligations résultant du code des assurances en matière de garantie décennale et d'assurance dommage ouvrages.

### **SI CHOIX (4) càd construction achevée + 10 ans - Travaux moins de 10 ans**

### **Travaux réalisés depuis moins de dix ans**

Le BIEN objet des présentes, avant été étant achevé depuis plus de dix ans et ayant fait l'objet de travaux depuis moins de dix ans, il est soumis aux dispositions des articles 1792 et suivants du Code civil relatives aux diverses garanties et responsabilités attachées à cette construction.

### **SI CHOIX (5) càd construction achevée - 10 ans - PAS de travaux**

Le BIEN objet des présentes ayant été étant achevé depuis moins de dix ans fait l'objet de travaux depuis moins de dix ans, il est soumis aux dispositions des articles 1792 et suivants du Code civil relatives aux diverses garanties et responsabilités attachées à cette construction.

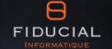

### **SI CHOIX (6) càd construction achevée - 10 ans - Travaux moins de 10 ans**

### **Travaux réalisés depuis moins de dix ans**

Le BIEN objet des présentes, ayant été étant-achevé depuis moins de dix ans et ayant fait l'objet de travaux depuis moins de dix ans, il est soumis aux dispositions des articles 1792 et suivants du Code civil relatives aux diverses garanties et responsabilités attachées à cette construction.

### **PUIS SI CHOIX (4) (5) OU (6) :**

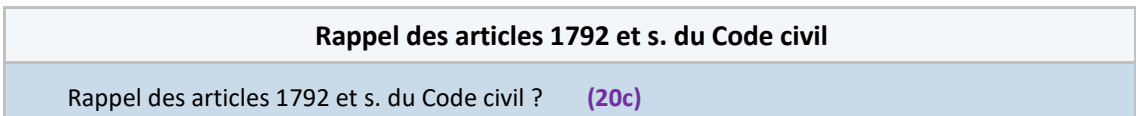

### **SI OUI A (20C)**

**Les dispositions du Code civil sont ci-après littéralement retranscrites :**

*Article 1792 : ……… Article 1792-1 : ……… Article 1792-2 : ……… Article 1792-3 : ……… Article 1792-4 : ……… Article 1792-4-1 : ………*

*[Ajouter dans les avant-contrats :* En conséquence L'ACQUEREUR sera subrogé dans les droits du VENDEUR, lors de la régularisation authentique du présent acte.

### **Assurances-construction**

### **Elles consistent en :**

- La garantie décennale souscrite par le maître de l'ouvrage et les participants à l'acte de construire et dont la mise en jeu nécessite la preuve d'un défaut de construction.

- L'assurance dommages-ouvrages souscrite par le maître de l'ouvrage pour fournir les fonds nécessaires à la réparation des dommages à la construction, en dehors de toute recherche de responsabilité.

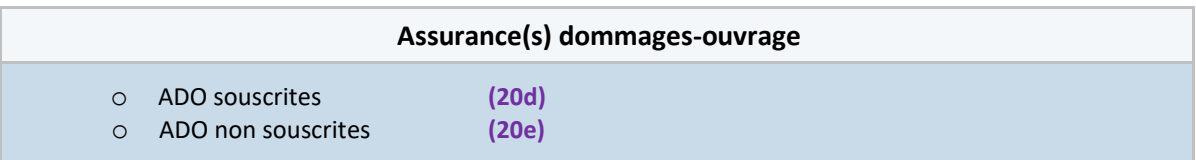

### **SI CHOIX (20D) ADO SOUSCRITES**

LE VENDEUR/PROMETTANT déclare que conformément aux dispositions des articles L. 241-1 et L. 242- 2 du Code des assurances, les assurances suivantes ont été souscrites :

- une police d'assurance type dommages-ouvrage garantissant en dehors de toute recherche de responsabilité le paiement des travaux de réparation des dommages de la nature de ceux dont sont responsables les constructeurs au sens de l'article 1792-1 du Code civil

- une police d'assurance responsabilité à propos des travaux du bâtiment en application de l'article L. 242-1 du Code des assurances.

Les attestations d'assurance et les quittances de primes correspondantes ont été remise**s** à L'ACQUEREUR / au BENEFICIAIRE, et sont ci-annexé**e**s. Le changement de bénéficiaire desdites assurances sera effectué lors de la régularisation de la vente définitive.

### **SI CHOIX (20E) ADO NON SOUSCRITES**

LE VENDEUR/PROMETTANT déclare :

- que, malgré ses qualités successives de maître de l'ouvrage et de vendeur après achèvement et contrairement aux dispositions des articles L. 241-1 et L. 242-1 du Code des assurances, il n'a souscrit aucune des assurances de responsabilité et de dommages prévues par la loi n° 78-12 du 4 janvier 1978 reprise aux articles L. 241-1 à L. 243-8 du Code des assurances.

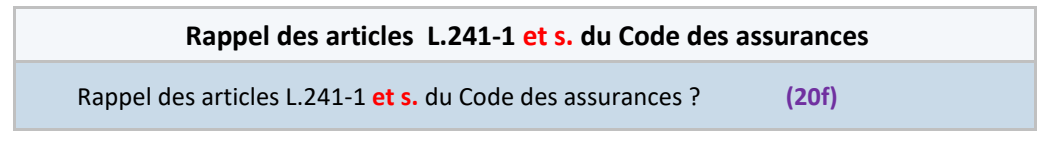

**SI OUI A (20F)**

*…..*

Les dispositions du Code des assurances sont ci-après littéralement retranscrites :

*Article L. 241-1 : ………. Article L. 241-2 : ………. Article L. 242-1 : ……….*

*Article L. 243-2 : « Les personnes soumises aux obligations prévues par les articles L. 241-1 à L. 242-1 du présent code doivent être en mesure de justifier qu'elles ont satisfait auxdites obligations.* 

*Les justifications prévues au premier alinéa, lorsqu'elles sont relatives aux obligations prévues par les articles L. 241-1 et L. 241-2, prennent la forme d'attestations d'assurance jointes aux devis et factures des professionnels assurés. Un arrêté du ministre chargé de l'économie fixe un modèle d'attestation d'assurance comprenant des mentions minimales.* 

*Lorsqu'un acte intervenant avant l'expiration du délai de dix ans prévu à l'article 1792-4-1 du code civil a pour effet de transférer la propriété ou la jouissance du bien, quelle que soit la nature du contrat destiné à conférer ces droits, à l'exception toutefois des baux à loyer, mention doit être faite dans le corps de l'acte ou en annexe de l'existence ou de l'absence d'assurance mentionnées au premier alinéa du présent article. L'attestation d'assurance mentionnée au deuxième alinéa y est annexée. »* 

*Article L. 243-3 : « Quiconque contrevient aux dispositions des articles L. 241-1 à L. 242-1 du présent code sera puni d'un emprisonnement de six mois et d'une amende de 75 000 euros ou de l'une de ces deux peines seulement.* 

Les dispositions de l'alinéa précédent ne s'appliquent pas à la personne physique construisant *un logement pour l'occuper elle-même ou le faire occuper par son conjoint, ses ascendants, ses descendants ou ceux de son conjoint. »* 

### **SUITE CHOIX (20E) ADO NON SOUSCRITES**

- que les personnes et entreprises dont la responsabilité peut être engagée pour des travaux relevant de la garantie décennale sont : °°°°°.

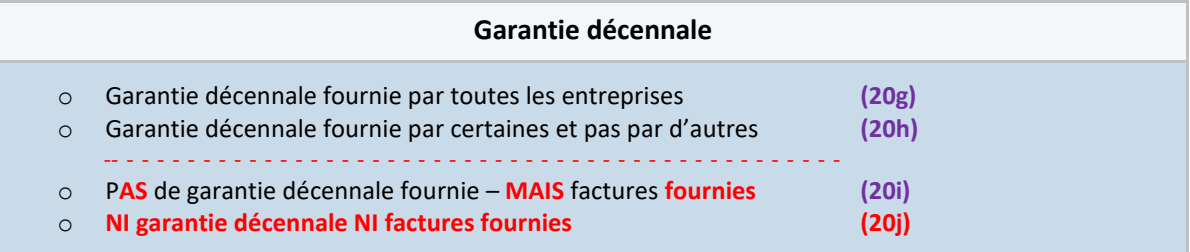

### **SI CHOIX (20G)**

- qu'elles ont justifié auprès du VENDEUR/PROMETTANT, par la production d'une attestation d'assurance et de paiement intégral de la prime, de l'obtention de l'assurance visée ci-dessus. Les différentes attestations sont ci-annexées.

### **SI CHOIX (20H)**

- que parmi celles-ci, certaines-

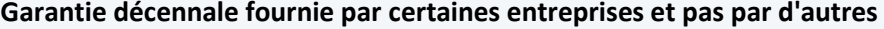

Certaines entreprises n'ont pas fourni la garantie décennale ? **(20H1)** Certaines entreprises ne sont plus en activité ? **(20H2)**

### **ET SI OUI A (20H1)**

, certaines n'ont pas fournies de garantie décennale pour les travaux réalisés. Il s'agit notamment de la ou des entreprises suivantes : °°°°°

### **ET SI OUI A (20H2)**

, certaines ne sont plus en activité et n'ont fournies aucune garantie décennale pour les travaux réalisés. Il s'agit notamment de la ou des entreprises suivantes : °°°°°

### **ET SI OUI A (20H1 ET 20H2)**

\* certaines n'ont pas fourni de garantie décennale pour les travaux réalisés. Il s'agit notamment de la ou des entreprises suivantes : °°°°° ;

\* certaines ne sont plus en activité et n'ont fourni aucune garantie décennale pour les travaux réalisés. Il s'agit notamment de la ou des entreprises suivantes : °°°°° ;

### **SUITE (20H)**

:

- pour ce qui concerne les autres entreprises citées, chacune a justifié auprès du VENDEUR/PROMETTANT, par la production d'une attestation d'assurance et de paiement intégral de la prime, de l'obtention de l'assurance visée ci-dessus. Les différentes attestations sont ci-annexées.

### **SI CHOIX (20I)**

- qu'aucune des entreprises ou personnes ci-dessus n'a fourni de garantie décennale pour les travaux réalisés.

- que seules les factures des différents travaux ont été remises par le VENDEUR / PROMETTANT à L'ACQUEREUR / au BENEFICIAIRE, et sont ci-annexées.

### **SI CHOIX (20J)**

### **Dans l'AVANT-CONTRAT**

- qu'il s'engage, avant la réitération des présentes par acte authentique, à fournir à L'ACQUEREUR / au BENEFICIAIRE et au notaire soussigné/rédacteur, les factures ainsi que les garanties décennales des travaux effectués.

### **Dans l'acte de VENTE**

- qu'il ne peut produire ni factures ni garanties décennales des travaux effectués. En conséquence, L'ACQUEREUR prend le BIEN en l'état, à ses risques et périls.

### **SUITE CHOIX (20E) ADO NON SOUSCRITES**

- qu'il subrogera L'ACQUEREUR/LE BENEFICIAIRE dans le bénéfice de toutes actions en responsabilité contre ces personnes ou entreprises ou contre leurs assurances relatives à la construction.

- qu'il est informé de ce qu'en l'absence d'assurance dommages-ouvrages, il devient débiteur des garanties imposées aux constructeurs et notamment aux constructeurs défaillants. L'ACQUEREUR / LE BENEFICIAIRE pourra donc en cas de dommages, se retourner contre lui sans qu'une clause exonératoire puisse être insérée dans l'acte.

De son côté, L'ACQUEREUR/LE BENEFICIAIRE déclare :

- avoir requis le notaire soussigné de régulariser la présente mutation en l'absence de l'assurance Dommages Ouvrages.

- s'être rendu compte :

**\*** des conséquences pouvant en résulter en cas de survenance d'un dommage susceptible d'être couvert

;

**\*** de ses obligations d'information en cas de mutation ultérieure du bien pendant la période de dix ans à compter de la réception des travaux ;

**\*** qu'en cas de dommages à l'immeuble il n'aura d'autre solution que d'agir contre son VENDEUR/PROMETTANT, qui peut être introuvable ou insolvable, ou contre les constructeurs ou leurs assureurs, mais qu'il pourrait alors faire les frais d'un procès.

LE VENDEUR/PROMETTANT et L'ACQUEREUR/LE BENEFICIAIRE reconnaissent avoir reçu du notaire soussigné toutes explications utiles concernant les conséquences pouvant résulter de l'absence de souscription de telles polices d'assurances.

# <span id="page-44-0"></span>**3.4. Dans les AVANT-CONTRATS : Conditions suspensives - Obtention d'un permis de construire**

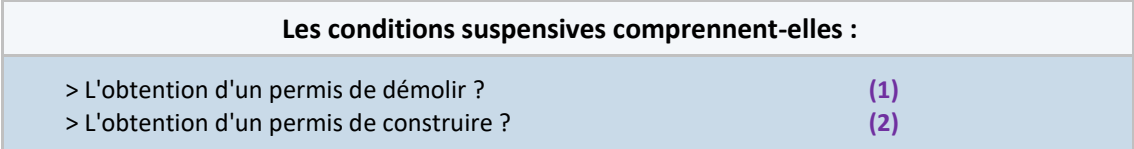

### **SI OUI A (2) UNIQUEMENT**

…

EIDUCIAL

### **Obtention d'un permis de construire**

La présente convention est conclue sous la condition suspensive :

c) Qu'il n'existe aucun recours ni aucune procédure en retrait ou en annulation dans les délais de recours définis par le Code de l'urbanisme concernant l'une ou l'autre des autorisations visées aux a) et b) ci-dessus.

L'ACQUEREUR/Le BENEFICIAIRE s'engage à déposer :

- la demande de permis de construire au plus tard le °°°°° et à l'afficher sur le site dans les dix jours francs de sa délivrance, conformément aux dispositions légales.

Tout dépassement par l'ACQUEREUR de l'un ou l'autre de ces délais étant considéré, si le VENDEUR le souhaite, comme une renonciation pure et simple au bénéfice de la présente condition suspensive.

L'ACQUEREUR ne pourra exercer cette faculté que huit jours après une mise en demeure demeurée infructueuse.

Si la délivrance du permis de <del>démolir ou de</del> construire n'était pas intervenue à la date ci-dessus, ou si l'un ou l'autre de ces le permis était refusé, faisait l'objet d'un sursis à statuer, ou n'était pas délivré de façon conforme à la demande, la présente condition suspensive serait réputée ne pas être réalisée ; il en serait de même si l'un ou l'autre de ces le permis faisait l'objet d'une procédure en annulation ou en retrait dans les délais de recours.

En toute hypothèse, l'ACQUEREUR resterait personnellement responsable de toutes les taxes fiscales ou parafiscales qui pourraient être rendues exigibles du seul fait de la délivrance de ces permis que la vente se réalise ou non.

# <span id="page-45-0"></span>**3.5. LOGEMENT DECENT – Impacts du Décret n°2017-312 du 9 mars 2017 (Art. 2) applicable au 1er juillet 2018**

Pour mémoire :

**- l'article 1** du Décret n° 2017-312 du 09.03.2017, applicable au **1 er janvier 2018**, a fait l'objet d'une mise à jour en BSE 77-2 (clauses + courrier FID439 + pièces) ;

**- l'article 2** du même Décret, mais applicable au **1 er juillet 2018**, fait l'objet de la présente mise à jour (clauses + courrier FID439 + pièces).

### **Dans le BAIL D'HABITATION**

### **Logement décent**

LE BAILLEUR déclare que le logement objet des présentes répond aux critères de décence imposés par la loi, comme comportant :

- une pièce principale d'une surface minimale de 9 m² dont la hauteur sous plafond est de 2,20 m ou ayant un volume habitable au moins égal à 20 m3 ;

- des gardes corps et rambardes, des dispositifs d'ouverture, ainsi que de ventilation ;
- une aération suffisante permettant un renouvellement de l'air et une évacuation de l'humidité ;

- une alimentation en eau potable ;

- les réseaux et branchements d'électricité et de gaz, le tout aux normes de sécurité ;

- les équipements de chauffage et de production d'eau chaude ;

- un éclairement naturel pour les pièces principales ouvrant à l'air libre ou sur un volume vitré donnant à l'air libre ;

- une installation d'évacuation des eaux usées ;

- une cuisine ou un coin cuisine, comprenant un évier raccordé à l'alimentation en eau chaude et froide et à l'évacuation des eaux usées, permettant la réception d'un appareil de cuisson,

- les équipements sanitaires tels qu'un w.c. séparé de la pièce principale, et un équipement pour la toilette corporelle ;

- des portes et fenêtres ainsi que des murs et parois donnant sur l'extérieur ou des locaux non chauffés présentant une étanchéité à l'air suffisante ;

Le tout en bon état de fonctionnement pour un usage normal du logement.

Les parties reconnaissent en outre que le notaire soussigné lui a donné connaissance des dispositions de l'article 20-1 de la loi n° 89-462 du 6 juillet 1989, lequel dispose que si le logement loué ne satisfait pas aux critères de décence ci-dessus rappelés, le locataire a alors la possibilité de demander au propriétaire leur mise en conformité, sans qu'il soit pour autant porté atteinte à la validité du contrat en cours.

A défaut de s'exécuter pour le propriétaire, le locataire pourra alors saisir le juge, lequel déterminera, le cas échéant, la nature des travaux à réaliser et le délai de leur exécution, ou décidera d'une réduction du loyer.

…

Article 2 (Modifié par Décret n°2017-312 du 9 mars 2017 - art. 1 art. 2)

*Le logement doit satisfaire aux conditions suivantes, au regard de la sécurité physique et de la santé des locataires :*

*1. Il assure le clos et le couvert. …… ;*

*2. Il est protégé contre les infiltrations d'air parasites….. ;*

*3. Les dispositifs de retenue des personnes, dans le logement et ses accès, ….. ;*

*4. La nature et l'état de conservation et d'entretien des matériaux de construction, ….. ;*

*5. Les réseaux et branchements d'électricité et de ….. ;*

*6. Le logement permet une aération suffisante. Les dispositifs d'ouverture et les éventuels dispositifs de ventilation des logements sont en bon état et permettent un renouvellement de l'air et une évacuation de l'humidité adaptés aux besoins d'une occupation normale du logement et au fonctionnement des équipements;*

*7. Les pièces principales, au sens du troisième alinéa de l'article R. 111-1-1 du code de la construction et de l'habitation, bénéficient d'un éclairement naturel suffisant et d'un ouvrant donnant à l'air libre ou sur un volume vitré donnant à l'air libre.*

### **Dans les COURRIERS**

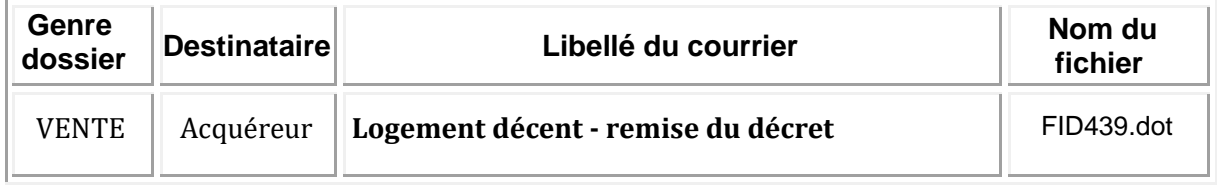

### **Dans les PIECES**

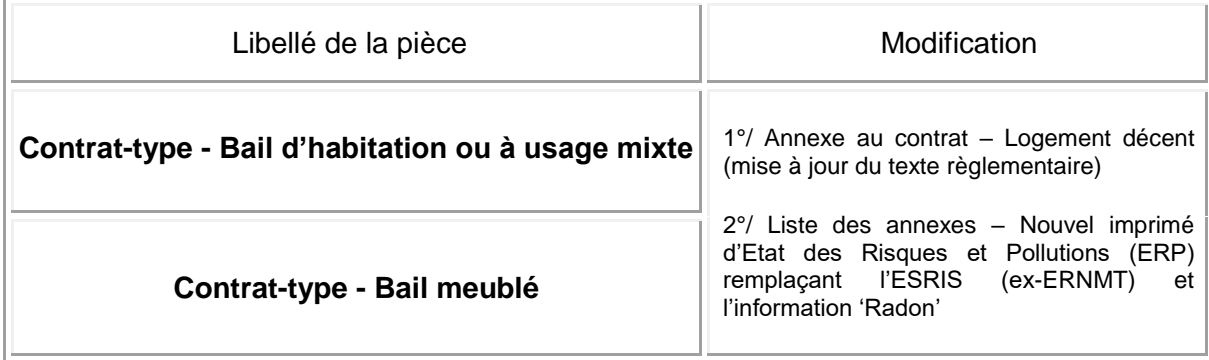

### <span id="page-46-0"></span>**3.6. Dans les VENTES et actes assimilés – Conventions antérieures**

**Pour les actes entrant dans le champ d'application de l'article L.271-1 du CCH, ajout de la clause ciaprès. Pour les autres cas, pas de changement.**

### **Conventions antérieures**

Les parties attestent que les conditions essentielles et déterminantes du présent acte sont identiques à celles figurant dans l'avant-contrat et dans tous autres documents quelconques régularisés entre elles dès avant ce jour, en vue des présentes, à l'exception de tous états des lieux éventuellement dressés contradictoirement.

Si toutefois des différences sur des points mineurs subsistaient, les parties précisent qu'il ne s'agirait alors que de points détails sans effet sur les conditions essentielles et déterminantes visées ci-dessus.

# <span id="page-47-0"></span>**3.7. Arrêté du 22 février 2018 – Label «Architecture contemporaine remarquable»**

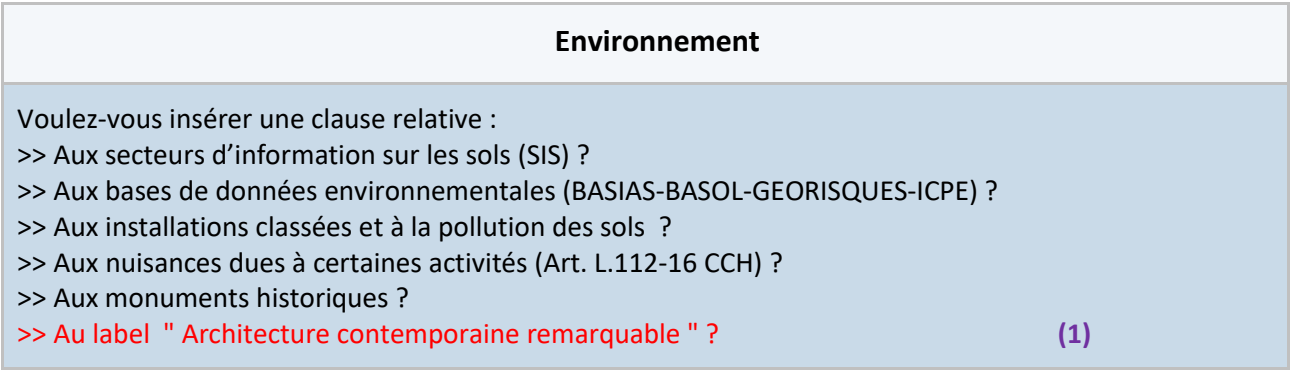

### **Si oui à (1) : Dans les avant-contrats**

### **Arrêté préfectoral d'attribution du label « Architecture contemporaine remarquable »**

Dans le cadre de la protection de l'architecture contemporaine, le BIEN a fait l'objet de l'attribution du label « Architecture contemporaine remarquable » par décision motivée de Monsieur le préfet de région en date du °°°°°.

L'attribution de ce label impose au propriétaire des obligations d'informations prévues à l'article R.650-6 II du Code du patrimoine, tant à l'occasion de travaux à réaliser sur le BIEN qu'à l'occasion d'une mutation de propriété du BIEN labellisé.

Le VENDEUR / LE PROMETTANT requiert le notaire soussigné/notaire rédacteur des présentes de procéder à la notification de la mutation de propriété à Monsieur le préfet de région, dans un délai de deux mois à compter de la réitération des présentes par acte authentique.

Les parties reconnaissent avoir reçu toutes les informations nécessaires à la bonne compréhension de l'impact de ce label et en avoir parfaitement saisi la portée.

### **Si oui à (1) : Dans les ventes et actes assimilés**

### **Arrêté préfectoral d'attribution du label « Architecture contemporaine remarquable »**

Dans le cadre de la protection de l'architecture contemporaine, le BIEN a fait l'objet de l'attribution du label « Architecture contemporaine remarquable » par décision motivée de Monsieur le préfet de région en date du °°°°°.

L'attribution de ce label impose au propriétaire des obligations d'informations prévues à l'article R.650-6 du Code du patrimoine, tant à l'occasion de travaux à réaliser sur le BIEN qu'à l'occasion d'une mutation de propriété du BIEN labellisé.

Le VENDEUR / LE CEDANT / L'ECHANGISTE / requiert le notaire soussigné de procéder à la notification de la mutation de propriété à Monsieur le préfet de région, dans un délai de deux mois à compter des présentes.

Les parties reconnaissent avoir reçu toutes les informations nécessaires à la bonne compréhension de l'impact de ce label et en avoir parfaitement saisi la portée.

# <span id="page-48-0"></span>**3.8. Loi n°2018-287 du 20 avril 2018 ratifiant l'Ordonnance n°2016-131 portant réforme du droit des contrats, du régime général et de la preuve des obligations**

### **Dans les PROCURATIONS : modification article 1161 du Code civil**

*« Un représentant ne peut agir pour le compte des deux parties au contrat En matière de représentation des personnes physiques, un représentant ne peut agir pour le compte de plusieurs parties au contrat en opposition d'intérêts* ni contracter pour son propre compte avec le représenté.

En ces cas, l'acte accompli est nul à moins que la loi ne l'autorise ou que le représenté ne l'ait autorisé ou ratifié. »

### **Dans les AVANT-CONTRATS : modification article 1304-4 du Code civil**

### **SORT DE L'AVANT-CONTRAT EN CAS DE NON-REALISATION DES CONDITIONS SUSPENSIVES**

### **SI CHOIX 'ANEANTISSEMENT DE L'AVANT CONTRAT'**

Le notaire soussigné/rédacteur rappelle l'article 1304-4 du Code civil : *« Une partie est libre de renoncer à la condition stipulée dans son intérêt exclusif, tant que celle-ci n'est pas accomplie ou n'a pas défailli »*

Par application *a contrario* de ces dispositions, en cas de non réalisation de l'une des conditions suspensives ci-dessus, ou de défaillance le BENEFICIAIRE/L'ACQUEREUR ne pourra renoncer unilatéralement auxdites conditions suspensives. En conséquence l'avant-contrat sera automatiquement anéanti.

Dans l'hypothèse où le BENEFICIAIRE/L'ACQUEREUR souhaiterait poursuivre l'opération sans faire appel à ladite condition suspensive, il conviendra de conclure un nouvel avant-contrat.

# <span id="page-48-1"></span>**3.9. Décret n°2018-530 du 28 juin 2018 portant diverses dispositions relatives à la chasse et à la faune sauvage**

### **Dans le bail de chasse**

### **Dégâts du gibier**

Quel que soit le parti adopté, le PRENEUR conserve la faculté de demander réparation des dommages causés aux récoltes par le gibier. Toutefois, au moment de fixer le montant de l'indemnité destinée à compenser les pertes subies il est tenu compte du droit de la victime à participer à la destruction des animaux nuisibles des animaux susceptibles d'occasionner des dégâts.

### **Droits et obligations du preneur**

Il répondra personnellement des dégâts causés par le gibier, au cas où des réclamations surviendraient de la part des fermiers ou propriétaires voisins. A cette fin, il souscrira une assurance couvrant correctement ces risques. Il devra en justifier à première demande du BAILLEUR. A défaut, le bail sera résilié de plein droit et sans formalités un mois après une sommation demeurée sans effet.

Il répondra des dégradations causées par sa faute au fonds du BAILLEUR.

Il ne pourra pas détruire les œufs et couvées.

Il sera tenu de faire garder la chasse, <del>de procéder à la destruction des animaux nuisibles de</del> procéder ou de faire procéder à la destruction des animaux susceptibles d'occasionner des dégâts et à la régulation des espèces présentes sur son fonds qui causent des dégâts et de veiller à la conservation de toutes espèces protégées.

# <span id="page-49-0"></span>**3.10. Décret n°2018-617 du 17 juillet 2018 portant modification du Code de justice administrative et du Code de l'urbanisme (partie réglementaire)**

### **Information relative à la construction, aux aménagements et aux transformations**

L'ACQUEREUR / LE BENEFICIAIRE / LE CESSIONNAIRE / LE COECHANGISTE envisageant d'effectuer — des constructions, des aménagements et ou des transformations, et ce quelle qu'en soit la destination, il est ici précisé :

- Que le permis de construire doit, dès son obtention et pendant toute la durée du chantier, être affiché de manière visible de la voie ou des espaces ouverts au public, et ce sur un panneau rectangulaire dont les dimensions doivent être supérieures à quatre-vingt centimètres.

Ce panneau doit comporter l'identité du bénéficiaire, la date et le numéro du permis, la nature du projet, la superficie du terrain, la superficie du plancher hors-œuvre nette autorisée, la hauteur des bâtiments projetés, l'adresse de la Mairie où le dossier peut être consulté ainsi que la mention relative aux délais de recours et à l'obligation de notifier tout recours au bénéficiaire et à l'autorité ayant délivré le permis.

- Que le permis de construire ne devient définitif que s'il n'a fait l'objet :

1) d'aucun recours devant la juridiction administrative et ce dans le délai de deux mois qui court à compter du premier jour d'une période continue de deux mois d'affichage sur le terrain.

2) d'aucun retrait pour illégalité dans les trois mois de sa délivrance.

- Que le délai de recours ne commence à courir qu'à compter de la constatation de l'affichage sur le terrain.

- Que les travaux doivent être entrepris dans un délai de trois ans à compter de la notification et, passé ce délai, ces travaux ne doivent pas être interrompus plus d'un an. Ce délai est prorogeable deux fois pour une durée d'un an sous certaines conditions.

- Qu'aucune action en vue de l'annulation d'un permis de construire n'est recevable à l'expiration d'un délai d'un an à compter de l'achèvement de la construction ou de l'aménagement, ou de six mois lorsqu'elle porte contre une décision intervenue après le 1er octobre 2018, en vertu des dispositions de l'article R.600-3 du Code de l'urbanisme. Sauf preuve contraire, la date de cet achèvement est celle de la réception de la déclaration d'achèvement prévue à l'article R.462-1 dudit Code.

Le notaire soussigné / Le notaire rédacteur des présentes rappelle l'utilité de faire constater, par huissier, l'affichage du permis de construire sur le terrain pour donner date certaine au point de départ du délai de recours des tiers.

Dans le cas où la preuve de l'affichage continu et régulier pendant deux mois ne peut être parfaitement rapportée, L'ACQUEREUR / LE BENEFICIAIRE / LE CESSIONNAIRE / LE COECHANGISTE est parfaitement informé :

- Qu'un tiers pourra éventuellement faire un recours contre le permis dans le délai maximum d'un an à compter de l'achèvement de la construction, ou de six mois lorsque le permis a été délivré après le 1er octobre 2018.

- Des dispositions des articles 1383 à 1387 du Code général des impôts, relatives au bénéfice de l'exonération temporaire de la taxe foncière sur les propriétés bâties et l'obligation corrélative de dépôt d'une déclaration auprès du centre des finances publiques du lieu de la situation de l'immeuble, de leur achèvement dans le délai de quatre-vingt-dix jours à compter de cet achèvement.

- De ce que l'acte de réception des travaux est le point de départ du délai de responsabilité, délai pendant lequel l'assurance-construction devra garantir les propriétaires successifs.

# <span id="page-50-0"></span>**3.11. Décret n°2018-284 du 18 avril 2018 renforçant le dispositif français de lutte contre le blanchiment de capitaux et le financement du terrorisme**

### **A – Dans les SARL**

### **Registre des bénéficiaires effectifs**

Le représentant légal de la société déposera au greffe du tribunal de commerce, lors de la demande d'immatriculation de la société ou au plus tard dans les quinze jours à compter de la délivrance du récépissé de dépôt de dossier de création d'entreprise, le document relatif au(x) bénéficiaire(s) effectif(s) dûment renseigné, sous peine des sanctions prévues à l'article L. 561-49 du Code monétaire et financier.

Un nouveau document relatif au(x) bénéficiaire(s) effectif(s) devra être déposé dans les trente jours suivant tout fait ou acte rendant nécessaire la rectification ou le complément des informations qui y sont mentionnées.

### **B – Dans les SCI**

### **38 Bis - Registre des bénéficiaires effectifs**

Le représentant légal de la société déposera au greffe du tribunal de commerce, lors de la demande d'immatriculation de la société ou au plus tard dans les quinze jours à compter de la délivrance du récépissé de dépôt de dossier de création d'entreprise, le document relatif au(x) bénéficiaire(s) effectif(s) dûment renseigné, sous peine des sanctions prévues à l'article L. 561-49 du Code monétaire et financier.

Un nouveau document relatif au(x) bénéficiaire(s) effectif(s) devra être déposé dans les trente jours suivant tout fait ou acte rendant nécessaire la rectification ou le complément des informations qui y sont mentionnées.

### **C – Dans les SA**

### **Article 25 - Direction générale - Délégation de pouvoirs**

Le Conseil d'Administration nomme parmi les membres, personne physique, un président dont il fixe les pouvoirs et la durée des fonctions, sans que celle-ci puisse excéder la durée de son mandat d'administrateur.

Le président du Conseil d'Administration assume, sous sa responsabilité, la direction générale de la société et la représente dans ses rapports avec les tiers.

Sous réserve des pouvoirs que la loi attribue expressément aux assemblées d'actionnaires ainsi que des pouvoirs qu'elle réserve de façon spéciale au Conseil d'Administration, et dans la limite de l'objet social, le président est investi des pouvoirs les plus étendus pour agir en toute circonstance au nom de la société.

C'est notamment lui qui dépose au greffe du tribunal de commerce, lors de la demande d'immatriculation de la société ou au plus tard dans les quinze jours à compter de la délivrance du récépissé de dépôt de dossier de création d'entreprise, le document relatif au(x) bénéficiaire(s) effectif(s) dûment renseigné, sous peine des sanctions prévues à l'article L. 561-49 du Code monétaire et financier. Il déposera également un nouveau document relatif au(x) bénéficiaire(s) effectif(s) dans les trente jours suivant tout fait ou acte rendant nécessaire la rectification ou le complément des informations qui y sont mentionnées.

Dans les rapports avec les tiers, la société est engagée même par les actes du président du Conseil d'Administration qui ne relèvent pas de l'objet social, à moins qu'elle ne prouve que le tiers savait que l'acte dépassait cet objet ou qu'il ne pouvait l'ignorer compte tenu des circonstances, étant exclu que la seule publication des statuts suffise à constituer cette preuve.

# <span id="page-51-0"></span>**4. Nouveaux courriers**

- <span id="page-51-1"></span>**4.1. Convocation pour la lecture et l'approbation du cahier des charges**
- <span id="page-51-2"></span>**4.2. Convocation à l'adjudication**
- <span id="page-51-3"></span>**4.3. Demande de justifications et de propositions de partage**
- <span id="page-51-4"></span>**4.4. Demande de certificat de numérotage**
- <span id="page-51-5"></span>**4.5. Recours**
- <span id="page-51-6"></span>**4.6. Envoi copie du PV ouverture/continuation opérations de partage judiciaire**
- <span id="page-51-7"></span>**4.7. Envoi copie du PV (Partage-judiciaire)**
- <span id="page-51-8"></span>**4.8. Information du défaillant lors de l'acte de partage**
- <span id="page-51-9"></span>**4.9. Retrait de procédure de partage judiciaire**
- <span id="page-51-10"></span>**4.10. Textes de la procédure de partage judiciaire**
- <span id="page-51-11"></span>**4.11. Envoi de l'affiche d'adjudication**
- <span id="page-51-12"></span>**4.12. Envoi de la D.I.A. pour partage judiciaire**

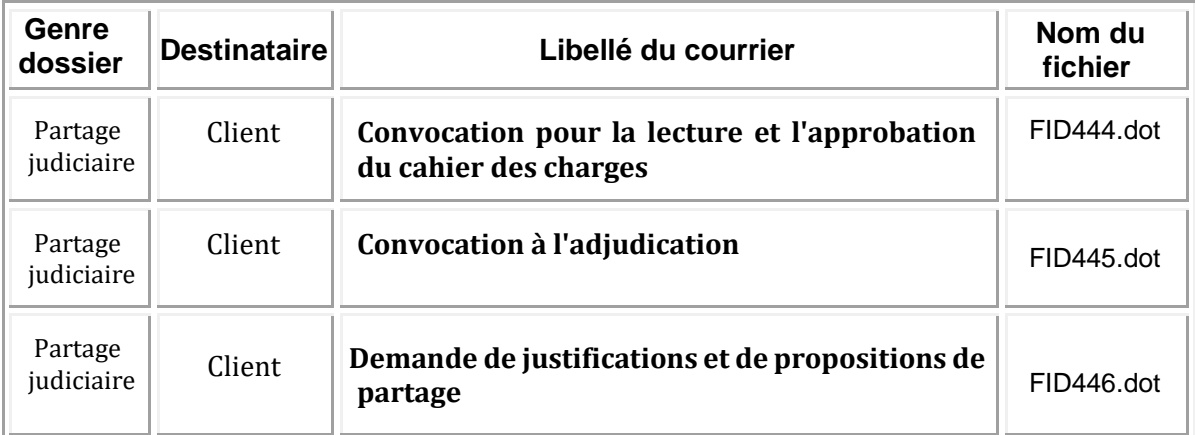

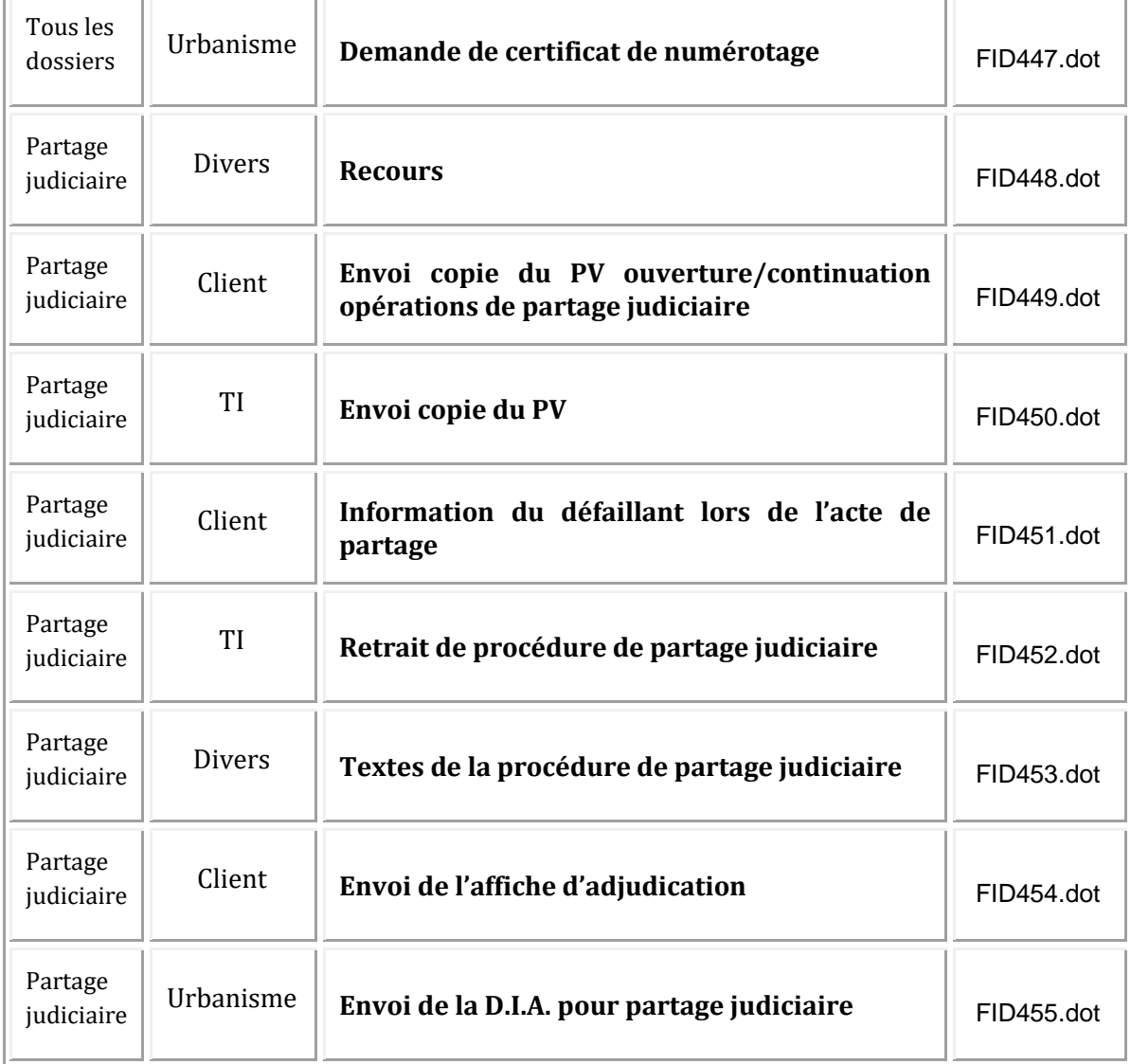

# <span id="page-52-0"></span>**5. Corrections et améliorations qualitatives**

# <span id="page-52-1"></span>**5.1. Zones à potentiel RADON – Impact du Décret n°2018-434 du 4 juin 2018 (art. 1) et du nouvel 'Etat des risques et pollutions'**

L'Etat des servitudes « risques » et d'information sur les sols (**ESRIS**), **ex-ERNMT**, est remplacé par l'Etat des 'Risques et Pollutions' (**ERP**). Ce nouvel imprimé intègre l'obligation informative supplémentaire faite aux vendeurs et aux bailleurs concernant la situation du bien dans une zone à potentiel radon significatif de niveau 3.

Vous trouverez ce **nouveau formulaire** règlementaire dans l'onglet **PIECES** et, ci-dessous, les modifications corrélatives en BIBLE.

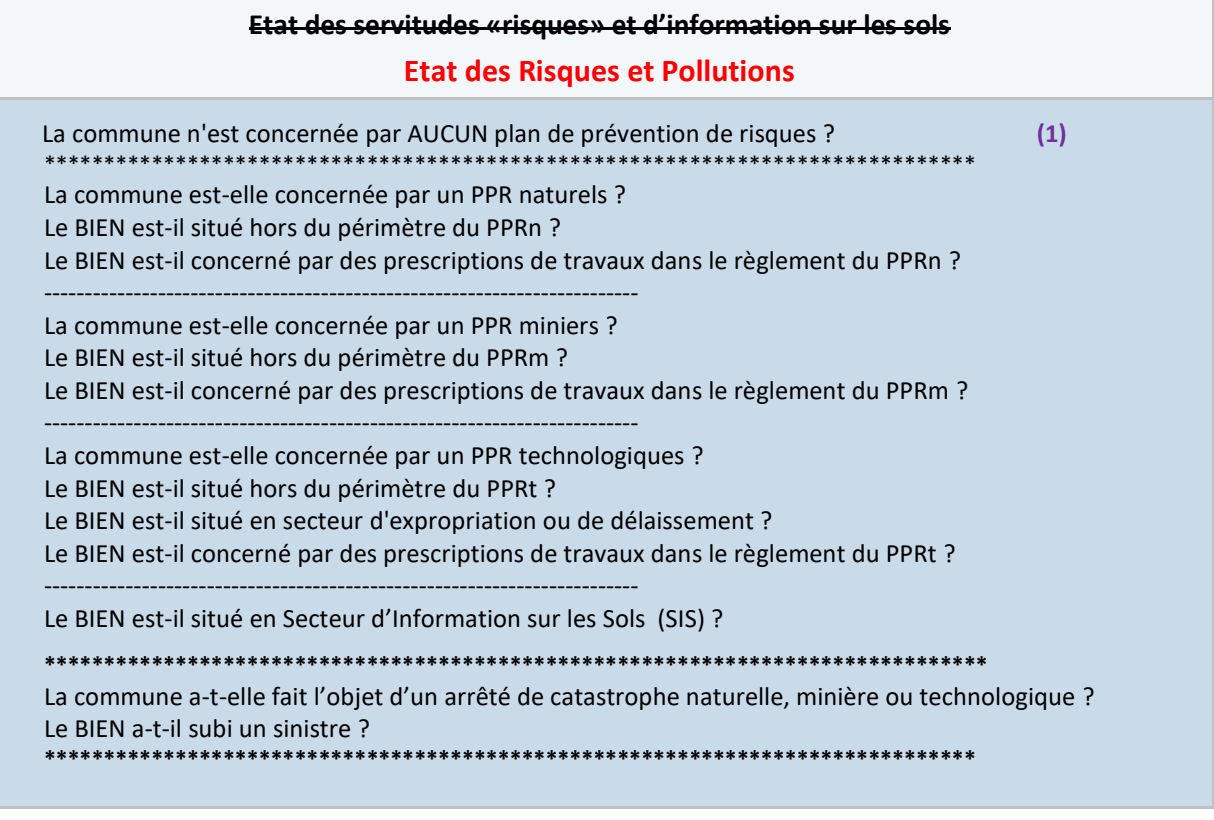

### **ETAT DES SERVITUDES "RISQUES" ET D'INFORMATION SUR LES SOLS**

### **ETAT DES RISQUES ET POLLUTIONS**

LE VENDEUR / CEDANT / BAILLEUR déclare au vu des informations mises à sa disposition par le Préfet du département ou par le maire de la commune, que :

### **SI OUI A (1) :**

### **Risques naturels, miniers et technologiques**

- La commune sur laquelle est situé LE BIEN objet des présentes n'est pas concernée par un ou plusieurs plans de prévention des risques naturels, miniers ou technologiques, prescrit ou approuvé, ni placée en « zone à potentiel radon » définie par voie réglementaire.

### **Et DANS TOUS LES CAS :**

**Radon – Bruit**

Le BIEN est-il situé dans une commune classée en « Zone 3 : à potentiel RADON significatif » ? (**2)** Le BIEN est-il situé dans une zone concernée par un plan de prévention du BRUIT dans l'environnement ?

### **SI OUI A (2) :**

### **Radon**

- L'immeuble LE BIEN **est situé** dans une zone commune définie par l'IRSN comme à potentiel radon significatif, classée en-**<sup>coore</sup> Zone 3** conformément aux dispositions de l'article <sup>coore</sup> du Code de l'environnement R.1333-29 du Code de la santé publique.

### **SI NON A (2) :**

### **Radon**

- Il n'existe pas de plan de « zone à potentiel radon » définie par voie réglementaire.

- LE BIEN **n'est PAS situé** dans une commune à potentiel radon significatif classée en Zone 3.

### **Et DANS TOUS LES CAS :**

EIDUCIAL

Un état des servitudes "risques" et d'information sur les sols « Risques et Pollutions » en date du °°°°°, soit de moins de six mois, a été visé par les parties et est demeuré ci-annexé *(si AAE, ajouter :* sur support électronique).

# <span id="page-54-0"></span>**5.2. Dans le CHANGEMENT DE REGIME MATRIMONIAL**

### **Si adoption d'un des régimes de communauté :**

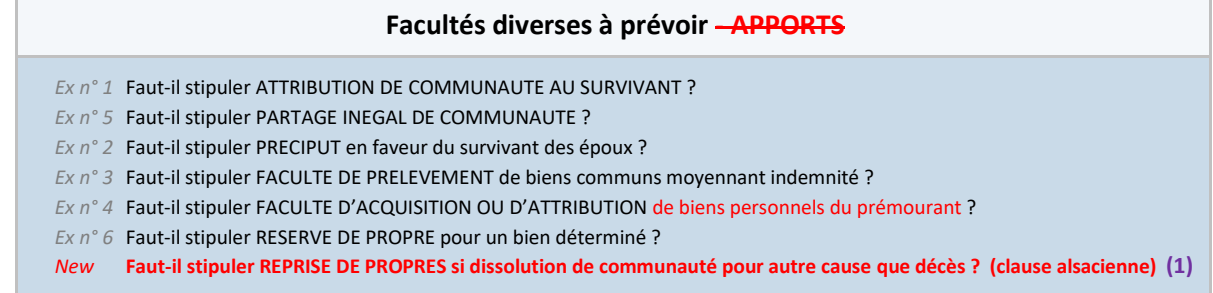

**Si oui à (1) : Faut-il stipuler REPRISE DE PROPRES si dissolution de communauté pour autre cause que décès ? (clause alsacienne)**

### **REPRISE**

En cas de dissolution de la communauté, mais seulement par suite de divorce, de séparation de corps, de séparation de biens judiciaire comme aussi au cas de dissolution par le décès de l'un des époux, mais postérieurement à la date de dépôt de la requête en divorce ou en séparation de corps , chacun des époux reprendra les biens apportés par lui en mariage et ceux qu'il aura recueillis par donation ou succession pendant la durée de la communauté, ainsi que ceux que l'article 1404 du Code civil déclare propres par leur nature, et le surplus sera partagé par moitié entre eux.

Chaque époux reprendra en nature, sans le concours ni la participation de l'autre époux, les biens existants alors ou ceux qui leur auraient été substitués, mais cette reprise en nature ne pourra préjudicier aux droits valablement constitués pendant la durée de la communauté.

Si les biens donnant lieu à reprise ont été aliénés à titre onéreux pendant la durée de la communauté, cette reprise aura lieu en valeur. Elle portera, au choix du conjoint bénéficiaire de la reprise, sur le prix d'aliénation ou sur la valeur, au moment de la dissolution de la communauté, des biens aliénées selon leur état au jour de l'aliénation.

L'époux bénéficiaire de la reprise devra indemnité à l'autre époux pour le cas ou des investissements auraient été faits dans le bien repris avec des fonds communs.

A cet effet il sera fait application des articles 1433 et 1437 du Code civil.

Les comparants consentent à la publication au Service de la publicité foncière des biens immobiliers repris en nature, au nom de l'intéressé et sur simple requête de ce dernier.

### **Pour tous les régimes :**

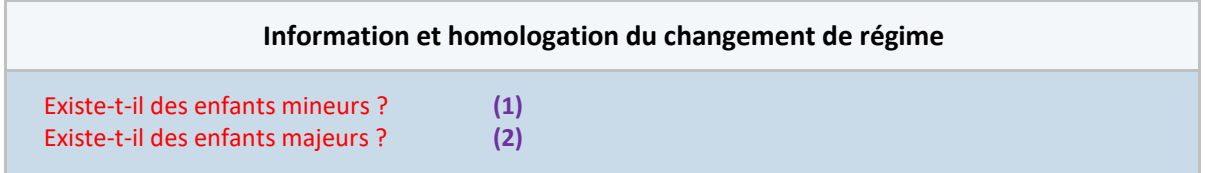

### **Si NON à (1) et (2) càd Aucun enfant**

### **ENFANTS DES EPOUX**

Les époux déclarent qu'ils n'ont **pas d'enfant** en commun ou issu d'une précédente relation.

### **HOMOLOGATION**

En cas d'opposition au présent acte, la convention qui précède sera soumise à l'homologation du Tribunal de grande instance du lieu du domicile des époux, sur la requête conjointe de <sup>occes</sup> et <sup>occes</sup> conformément aux dispositions de l'article 1397 alinéa 5 du Code civil.

La présente convention sera considérée comme nulle et non avenue si l'homologation n'est pas obtenue.

### **INFORMATION DES CREANCIERS**

L'information des créanciers prévue par l'article 1397 alinéa 3 du Code civil se fera par la parution d'un avis dans le journal d'annonces légales °°°°°, par les soins du notaire soussigné, afin de permettre à chaque créancier des époux ou de l'un d'eux, de s'opposer à la modification de leur régime matrimonial dans le délai de trois mois à compter de la publication.

### **EFFET - OPPOSABILITE**

Le changement de régime aura effet entre les comparants à compter de ce jour, s'il n'y a pas d'opposition des créanciers. Il prendra effet du jour du jugement d'homologation dans le cas contraire.

A l'égard des tiers, il aura effet trois mois après que mention en aura été portée en marge de l'acte de mariage, à moins que dans les actes passés avec ceux-ci, les époux ne fassent état dudit changement.

### **Si OUI seulement à (1) ou (2)**

### **ENFANTS DES EPOUX**

Les époux déclarent qu'ils ont deux enfants mineurs **(1) /** majeurs **(2)** :

- °°°°° demeurant à °°°°°, célibataire.

Né à <sup>°</sup>°°°° le °°°°°.

Enfant de Monsieur Prénom NOM / Madame Prénom NOM.

- °°°°° demeurant à °°°°°, célibataire.

Né à <sup>°</sup>°°°° le <sup>°</sup>°°°°.

Enfant issu de leur union.

### **Et Si OUI à (1) càd Présence d'enfants mineurs uniquement**

### **HOMOLOGATION**

Conformément à l'article 1397 alinéa 5 du Code civil, le présent acte sera soumis à l'homologation du Tribunal de grande instance du lieu du domicile des époux.

Le changement de régime aura effet entre les comparants à dater du jugement d'homologation, et à l'égard des tiers, trois mois après que mention en aura été portée en marge de l'acte de mariage dressé par la commune du lieu de célébration du mariage, à moins que dans les actes passés avec ceux-ci, les époux ne fassent état dudit changement.

Les créanciers, s'il a été fait fraude de leurs droits, pourront former tierce opposition contre le jugement d'homologation dans les conditions prévues à l'article 1298 Code de procédure civile. Si le tribunal rejette la requête en homologation, le présent acte sera réputé inexistant.

### **INFORMATION DES CREANCIERS**

Cf. supra.

### **EFFET - OPPOSABILITE**

Le changement de régime aura effet entre les comparants à compter de ce jour, s'il n'y a pas d'opposition des créanciers. Il prendra effet du jour du jugement d'homologation dans le cas contraire.

A l'égard des tiers, il aura effet trois mois après que mention en aura été portée en marge de l'acte de mariage, à moins que dans les actes passés avec ceux-ci, les époux ne fassent état dudit changement.

### **Et Si oui à (2) càd Présence d'enfants majeurs uniquement**

### **INFORMATION DES AYANTS DROIT**

Tous les enfants majeurs pouvant s'opposer à ce changement de régime matrimonial seront informés par lettre recommandée avec accusé de réception, afin de leur permettre de s'opposer à la modification dans le délai de trois mois à compter de la notification.

### **INFORMATION DES CREANCIERS**

Cf. supra.

### **EFFET - OPPOSABILITE**

Le changement de régime aura effet entre les comparants à compter de ce jour, s'il n'y a pas d'opposition des enfants majeurs ou des créanciers. Il prendra effet du jour du jugement d'homologation dans le cas contraire.

A l'égard des tiers, il aura effet trois mois après que mention en aura été portée en marge de l'acte de mariage, à moins que dans les actes passés avec ceux-ci, les époux ne fassent état dudit changement.

### **Si OUI cumulativement à (1) et (2)**

### **ENFANTS DES EPOUX**

### Les époux déclarent qu'ils ont deux enfants :

- °°°°° demeurant à °°°°°, célibataire.

Né à <sup>°</sup>°°°° le °°°°°.

Enfant de Monsieur Prénom NOM / Madame Prénom NOM.

- °°°°° demeurant à °°°°°, célibataire.

Né à <sup>°</sup>°°°° le °°°°°.

Enfant issu de leur union.

### **INFORMATION DES AYANTS DROIT**

Tous les enfants majeurs pouvant s'opposer à ce changement de régime matrimonial seront informés par lettre recommandée avec accusé de réception, afin de leur permettre de s'opposer à la modification dans le délai de trois mois à compter de la notification.

### **HOMOLOGATION**

Conformément à l'article 1397 alinéa 5 du Code civil, le présent acte sera soumis à l'homologation du Tribunal de grande instance du lieu du domicile des époux.

Le changement de régime aura effet entre les comparants à dater du jugement d'homologation, et à l'égard des tiers, trois mois après que mention en aura été portée en marge de l'acte de mariage dressé par la commune du lieu de célébration du mariage, à moins que dans les actes passés avec ceux-ci, les époux ne fassent état dudit changement.

Les créanciers, s'il a été fait fraude de leurs droits, pourront former tierce opposition contre le jugement d'homologation dans les conditions prévues à l'article 1298 Code de procédure civile.

Si le tribunal rejette la requête en homologation, le présent acte sera réputé inexistant.

### **INFORMATION DES CREANCIERS**

Cf. supra.

# <span id="page-57-0"></span>**5.3. Dans le DIVORCE SANS JUGE (modèle FNA) – Dépôt de la convention par le Notaire chargé du dossier (Option)**

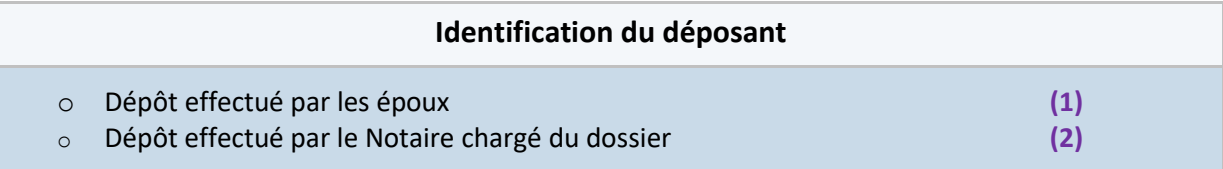

**DONT ACTE sur pages**

FAIT en l'étude du notaire soussigné, les jour, mois et an ci-dessus.

### **Si OUI à (1)**

Et lecture faite, les parties ont certifié exactes, les déclarations les concernant, puis le notaire soussigné a recueilli leur signature et a lui-même signé.

### **Si OUI à (2)**

Et le notaire a lui-même signé.

# <span id="page-58-0"></span>**5.4. Dans les AVANT-CONTRATS de VENTES IMMOBILIERES et de CESSIONS DE FONDS DE COMMERCE (Casier judiciaire)**

### **CONDITIONS SUSPENSIVES**

### **Si OUI à : « L'obtention d'un bulletin n° 2 du casier judiciaire négatif ? »**

### **Casier judiciaire**

La réalisation des présentes est soumise à l'obtention via l'Association pour le développement du service notarial (ADSN) d'une réponse négative sur le bulletin n° 2 (B2) extrait du casier judiciaire du BENEFICIAIRE / de l'ACQUEREUR / du CESSIONNAIRE, conformément aux dispositions du I de l'article L.551-1 du Code de la construction et de l'habitation.

Ce bulletin ne devant devra révéler aucune condamnation définitive à la peine d'interdiction d'achat, sous peine de nullité des présentes aux seuls torts du BENEFICIAIRE / de l'ACQUEREUR.

Dans le cas d'une réponse positive, l'acte de vente réitérant les présentes pourrait toutefois être signé si le BENEFICIAIRE / l'ACQUEREUR / le CESSIONNAIRE atteste, dans l'acte de vente lui-même, que le BIEN est destiné à son occupation personnelle. Dans ce cas, l'acte de vente et l'attestation requise au II de l'article L.551 susvisé seront notifiés à l'administration fiscale par le notaire instrumentaire de l'acte.

# <span id="page-58-1"></span>**5.5. Pouvoirs donnés à tout collaborateur de l'Office notarial**

### **POUVOIRS**

Les parties, agissant dans un intérêt commun, donnent tous pouvoirs nécessaires à tout elere collaborateur de l'office notarial dénommé en tête des présentes, à l'effet de faire dresser et signer tous actes complémentaires ou rectificatifs pour mettre le présent acte en concordance avec tous les documents hypothécaires cadastraux ou d'état civil.

# <span id="page-58-2"></span>**5.6. Inversion ou omission des PROMETTANT / BENEFICIAIRE**

### **Dans la Promesse unilatérale d'achat (PUA) :**

### **PRIX - PAIEMENT DU PRIX**

La vente, si elle se réalise, aura lieu moyennant le prix de ZERO EURO ( 0,00 € ).

Ce prix sera payable comptant en totalité au jour de l'acte authentique de vente, au moyen d'un virement à l'ordre du notaire rédacteur de l'acte.

Les parties déclarent connaître les Le notaire soussigné/rédacteur a informé les parties des conséquences qui pourraient résulter d'un règlement entre <del>LE VENDEUR</del> LE BENEFICIAIRE et <del>L'ACQUEREUR</del> LE PROMETTANT, en dehors de la comptabilité du notaire, de tout ou partie du prix avant la signature de l'acte authentique de vente, au regard notamment de l'exercice d'un éventuel droit de préemption ou d'une situation hypothécaire qui ne permettrait pas de désintéresser tous les créanciers hypothécaires du PROMETTANT BENEFICIAIRE.

### **ENREGISTREMENT - PUBLICITE FONCIERE**

Le présent acte est soumis au droit fixe sur état de 125 euros. Il est dispensé de la formalité de l'enregistrement, conformément à l'article 60 de l'annexe IV au Code général des impôts.

L'ACQUEREUR LE PROMETTANT dispense le notaire soussigné de faire publier les présentes au service de la publicité foncière compétent, se contentant de requérir ultérieurement cette publication, s'il le juge utile, à ses frais.

Les parties, agissant dans un intérêt commun, donnent tous pouvoirs nécessaires à tout clerc de l'office notarial dénommé en tête des présentes, à l'effet de faire dresser et signer tous actes complémentaires ou rectificatifs pour mettre le présent acte en concordance avec tous les documents hypothécaires cadastraux ou d'état civil.

### **Dans la Promesse de vente d'immeuble entier (PVE) :**

### **REGLES APPLICABLES AU LOTISSEMENT**

L'ACQUEREUR LE BENEFICIAIRE est sera tenu de toutes les obligations résultant de l'arrêté de lotir et du cahier des charges du lotissement dont dépend LE BIEN vendu.

Il déclare en outre bien connaître le contenu desdits documents, tant par la lecture qu'il en a faite préalablement aux présentes au moyen des copies qui lui ont été remises par LE VENDEUR LE PROMETTANT, que par celle que lui en a donnée le notaire soussigné.

LE VENDEUR LE PROMETTANT déclare qu'il n'existe pas d'association syndicale dans ledit lotissement.

### **SITUATION DU LOTISSEMENT A L'EGARD DE L'ARTICLE L.442-9 DU CODE DE L'URBANISME**

Le BIEN est situé dans un lotissement dont l'autorisation de lotir a été délivrée depuis plus de dix ans. LE VENDEUR LE PROMETTANT déclare qu'aucune demande de maintien des règles d'urbanisme n'a été déposée par les colotis.

Par ailleurs, si le cahier des charges n'a pas été publié au service de la publicité foncière, les dispositions conventionnelles qui auraient pour objet ou effet d'interdire ou restreindre le droit de construire ou encore d'affecter l'usage ou la destination du BIEN cesseront de produire effet le 24 mars 2019. Toutefois, les colotis pourront décider de la publication du cahier des charges selon des modalités à définir par décret.

### <span id="page-59-0"></span>**5.7. VENTE en COPROPRIETE et actes assimilés – FONDS de TRAVAUX**

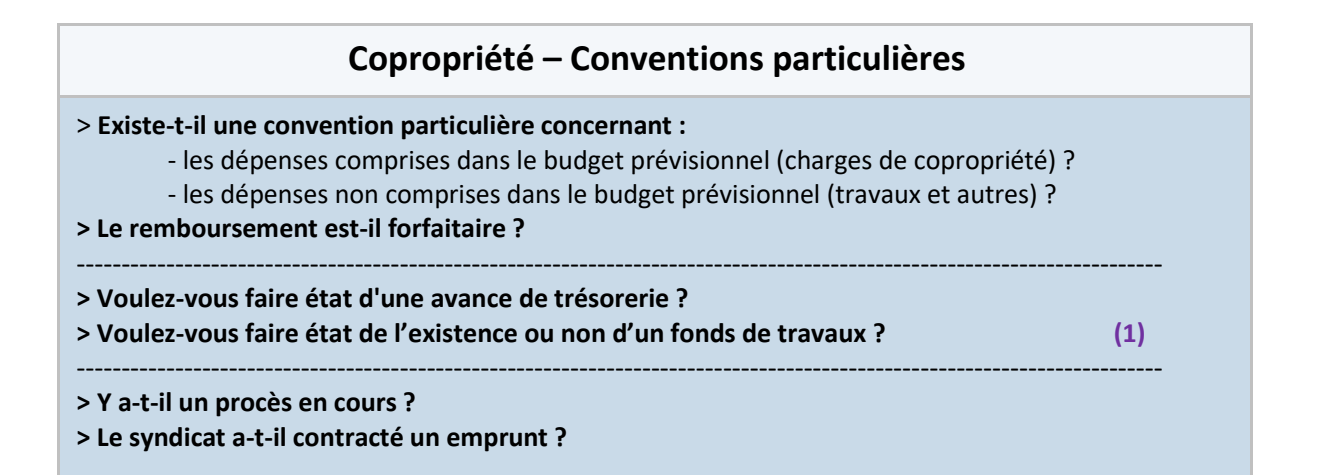

### **Si OUI à (1)**

### **FONDS DE TRAVAUX**

### **Sur l'existence ou l'absence d'un fonds de travaux**

- o Existence Les sommes versées ne sont pas remboursées par le syndicat des copropriétaires
- o Existence Les parties en effectuent /effectueront / le remboursement directement entre elles
- ----------------------------------------------------------------------------------------------------
- o Absence Le diagnostic technique global ne fait pas apparaître le besoin de réaliser des travaux dans les 10 ans
- o Absence L'AG des copropriétaires a décidé à l'unanimité de ne pas constituer de fonds de travaux **(2)**

### **Et Si OUI à (2)**

Le VENDEUR / CEDANT / PROMETTANT /...déclare qu'il n'existe pas de fonds de travaux. En effet, s'agissant d'une copropriété de moins de dix lots, le syndicat des copropriétaires a décidé à l'unanimité, en assemblée générale du <sup>occoo</sup>, dont le procès-verbal est ci-annexé, de ne pas constituer de fonds de travaux, dont le procès-verbal est ci-annexé.

# <span id="page-60-0"></span>**5.8. BAUX – Quand la destruction partielle des lieux loués justifie la résiliation du bail – C.Cass. 3e Civ. 8 mars 2018, n° 17-11.439, n° 205 P+B+I**

### **Dans le BAIL COMMERCIAL :**

### **DESTRUCTION DU BIEN - RESILIATION DU BAIL**

Si les locaux, objet du bail, venaient à être détruits, en totalité par vétusté, vices de construction, faits de guerre, guerre civile, émeutes ou cas fortuit ou pour toute autre cause, indépendante de la volonté du BAILLEUR, le présent bail serait résilié de plein droit sans indemnité.

Si toutefois, les locaux loués n'étaient détruits ou rendus inutilisables que partiellement, le PRENEUR ne pourrait obtenir qu'une réduction du loyer en fonction des surfaces détruites, à l'exclusion de la résiliation du bail.

Toutefois, si la destruction partielle rend impossible l'usage des locaux loués conformément à leur destination ou si les travaux ont un coût excessif, la destruction partielle sera assimilée à une destruction totale des locaux pouvant ainsi justifier la résiliation du bail de plein droit (C.Cass 3e civ., 8 mars 2018, n° 17-11.439).

### **Dans le BAIL DEROGATOIRE :**

### **DESTRUCTION DES LOCAUX LOUES**

Si les locaux, objet du présent bail, venaient à être détruits, pour toute cause, indépendante de la volonté du BAILLEUR le présent bail sera résilié de plein droit sans indemnité.

Si toutefois, les locaux loués n'étaient détruits ou rendus inutilisables que partiellement, le LOCATAIRE ne pourrait obtenir qu'une réduction du loyer en fonction des surfaces détruites, à l'exclusion de la résiliation du bail.

Toutefois, si la destruction partielle rend impossible l'usage des locaux loués conformément à leur destination ou si les travaux ont un coût excessif, la destruction partielle sera assimilée à une destruction totale des locaux pouvant ainsi justifier la résiliation du bail de plein droit (C.Cass 3e civ., 8 mars 2018, n° 17-11.439).

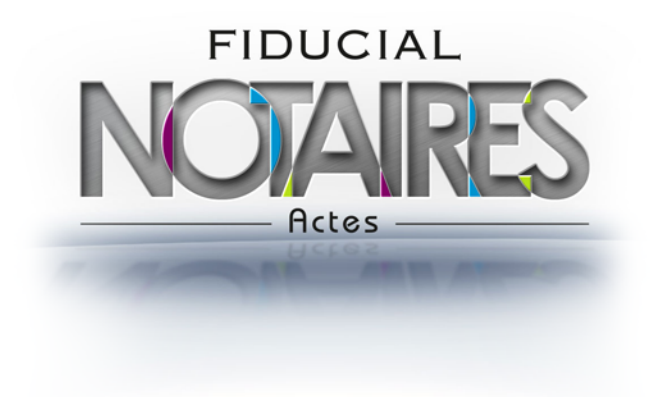

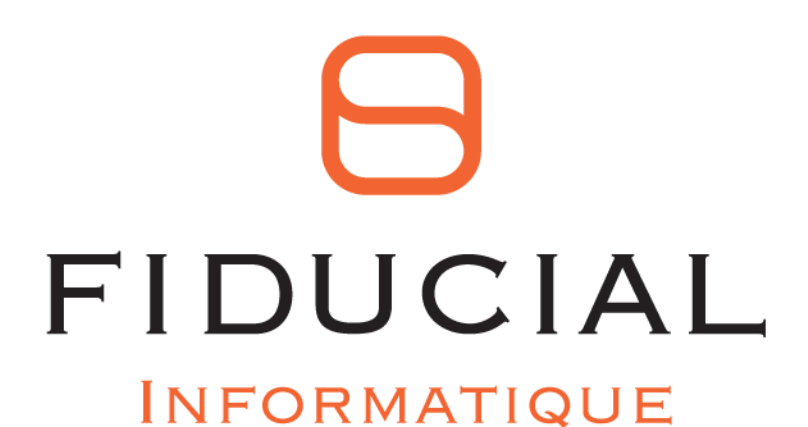

30 rue Sergent Michel Berthet C.S.50102 69266 LYON CEDEX

Contact : 0825 12 02 01 Service commercial: 0825 00 96 16 Courriel: contact.informatique@fiducial.fr

Web: www.fiducial.fr